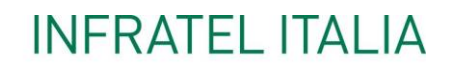

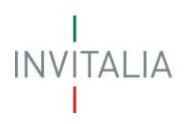

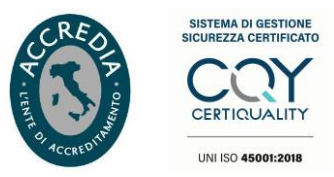

## **DOCUMENTAZIONE SERVIZI**

### **VOUCHER BUL**

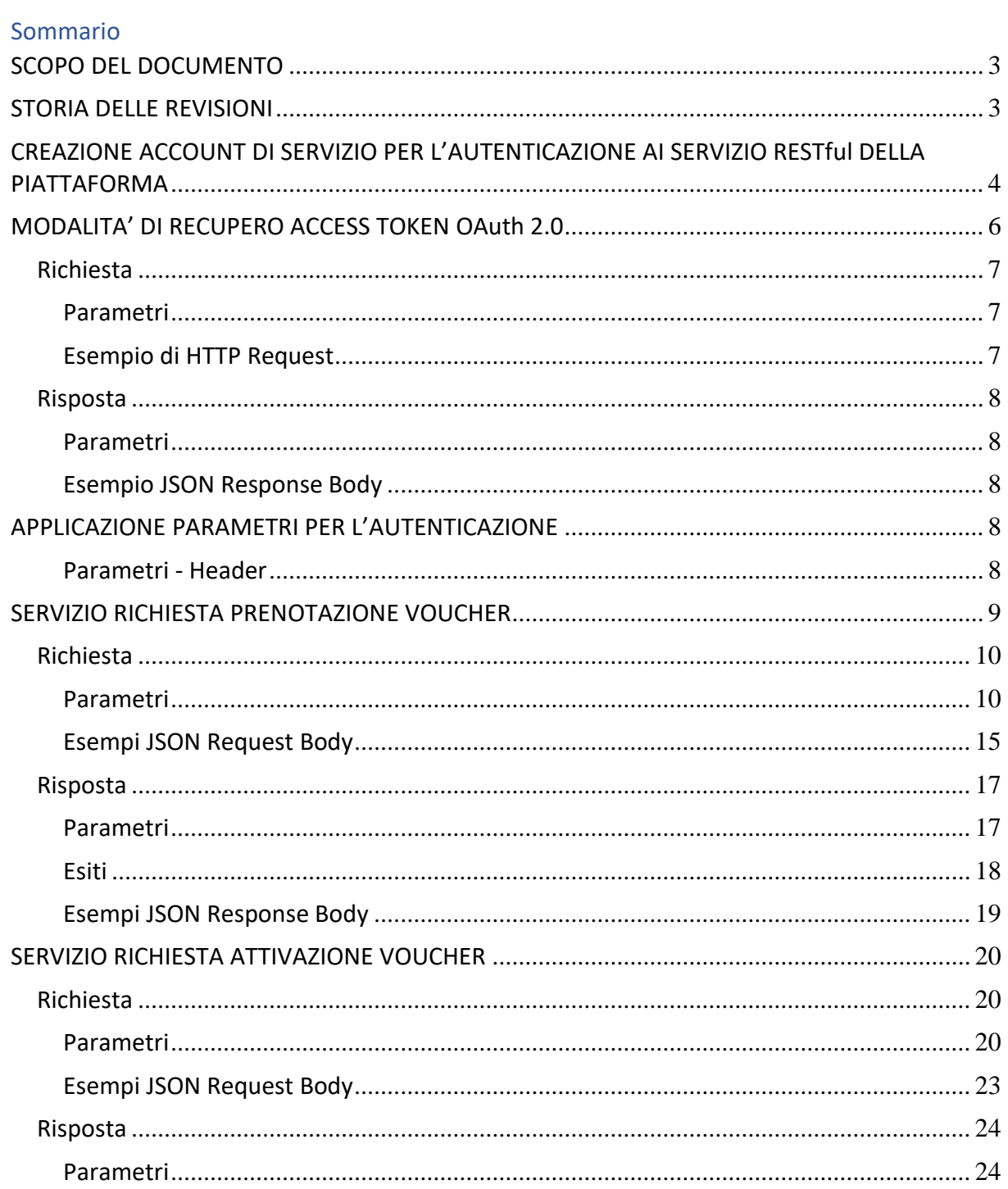

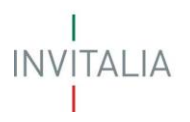

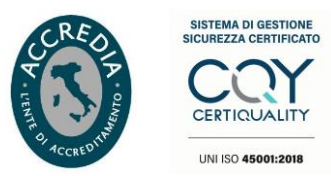

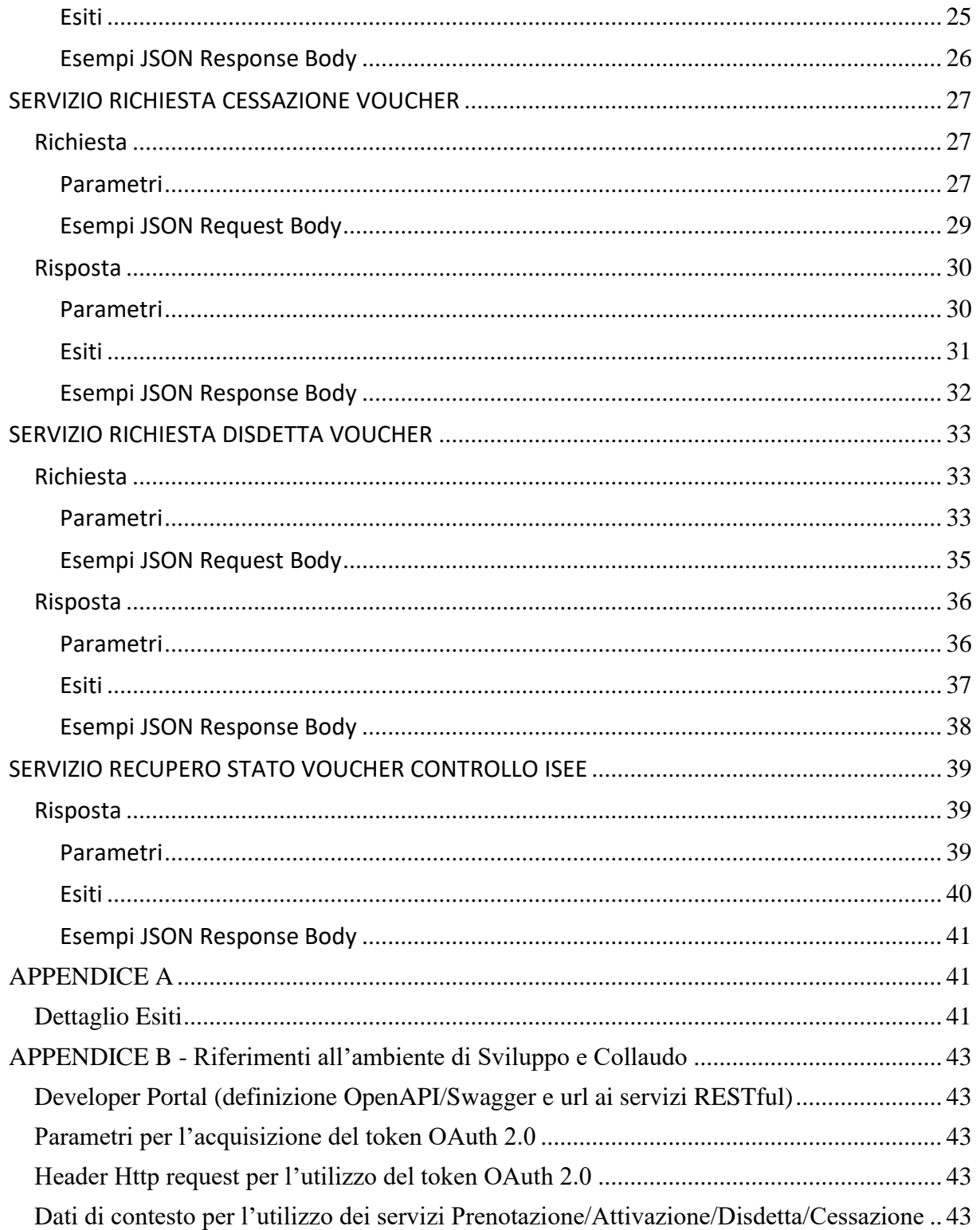

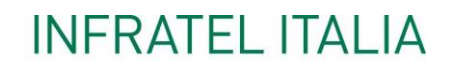

T INVITALIA

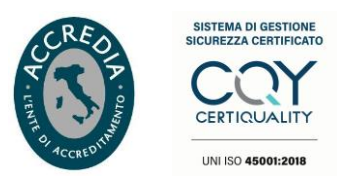

#### <span id="page-2-0"></span>**SCOPO DEL DOCUMENTO**

Il documento, rivolto ai tecnici dei "Sistemi Informativi" degli operatori telefonici, ha lo scopo di descrivere come invocare i servizi esposti dalla piattaforma "Voucher BUL".

#### <span id="page-2-1"></span>**STORIA DELLE REVISIONI**

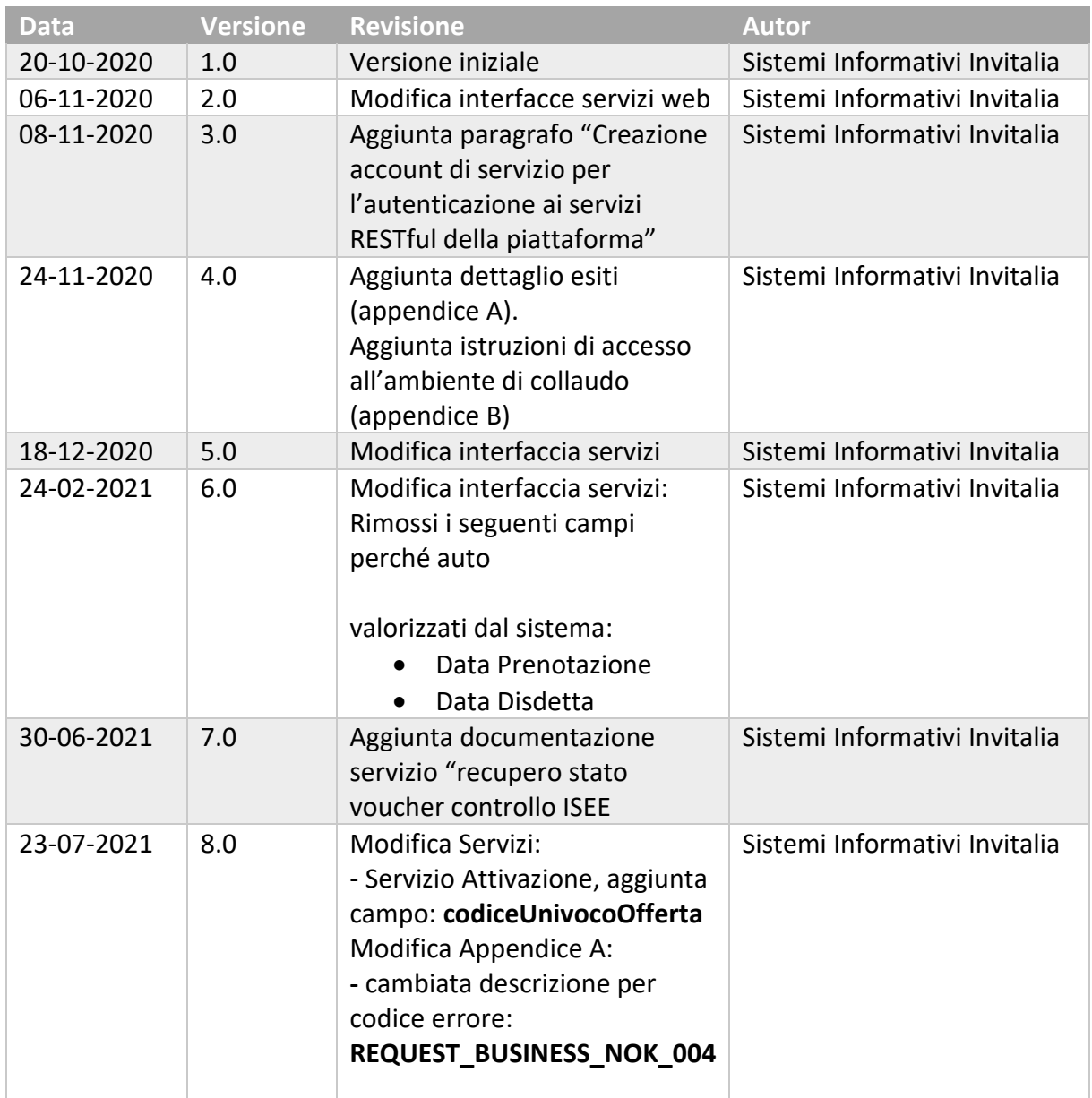

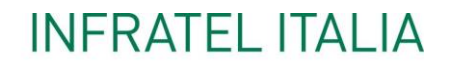

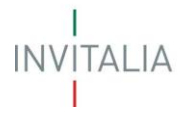

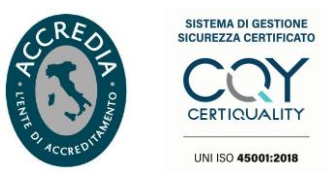

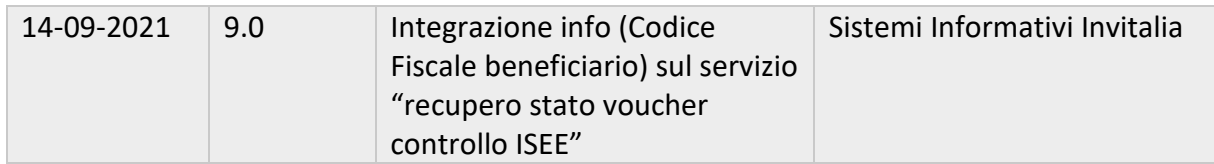

#### <span id="page-3-0"></span>**CREAZIONE ACCOUNT DI SERVIZIO PER L'AUTENTICAZIONE AI SERVIZIO RESTful DELLA PIATTAFORMA**

L'integrazione ai servizi RESTful della piattaforma Voucher BUL da un client software proprietario, necessita la creazione di un account di servizio. Tale procedura è fornita al solo "Operatore Master" direttamente dal portale web https://voucherbul.infratelitalia.it alla sezione "Gestione Web Service Account". Di seguito alcune schermate esplicative.

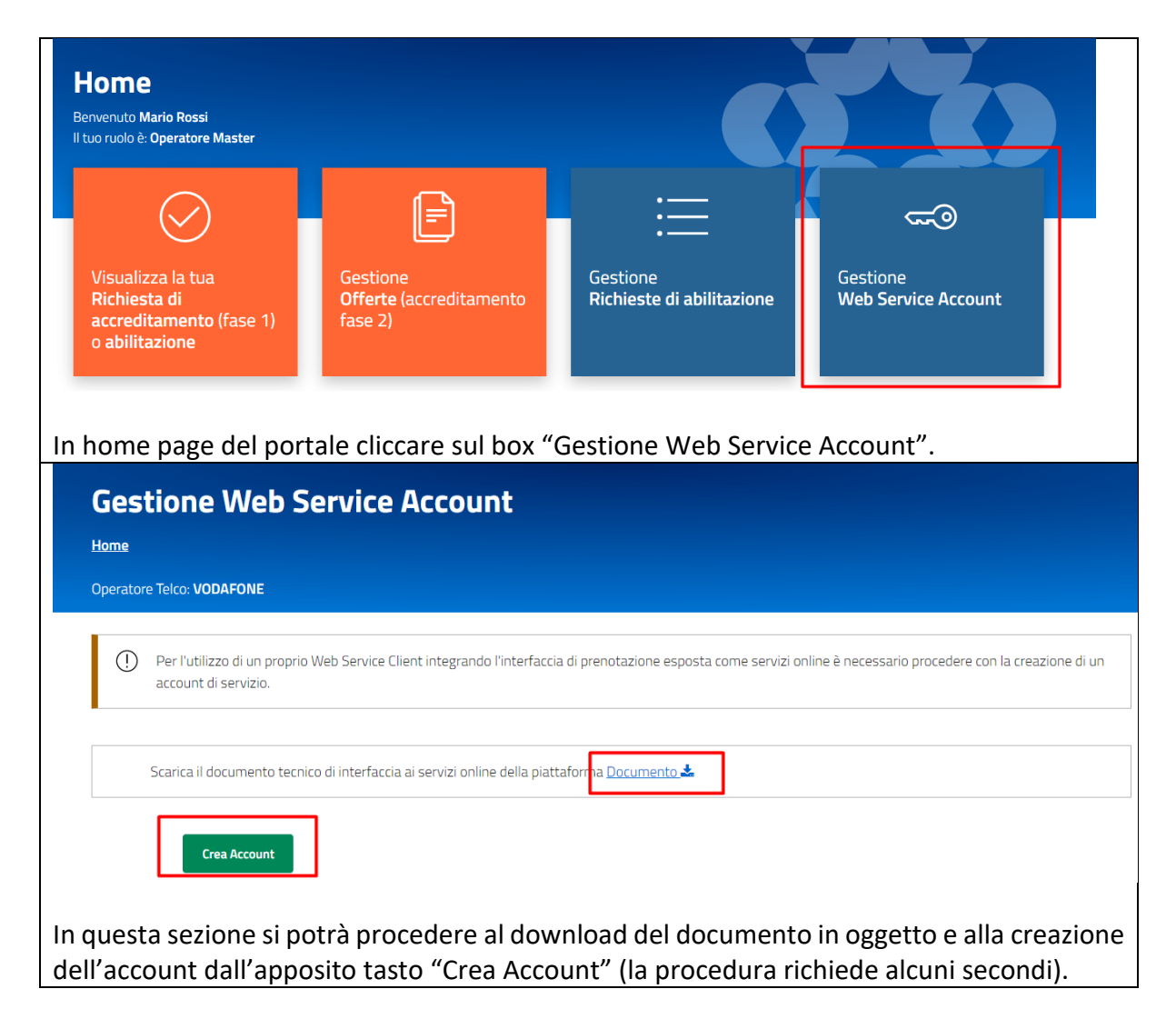

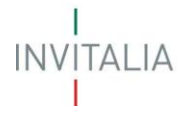

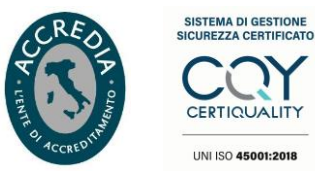

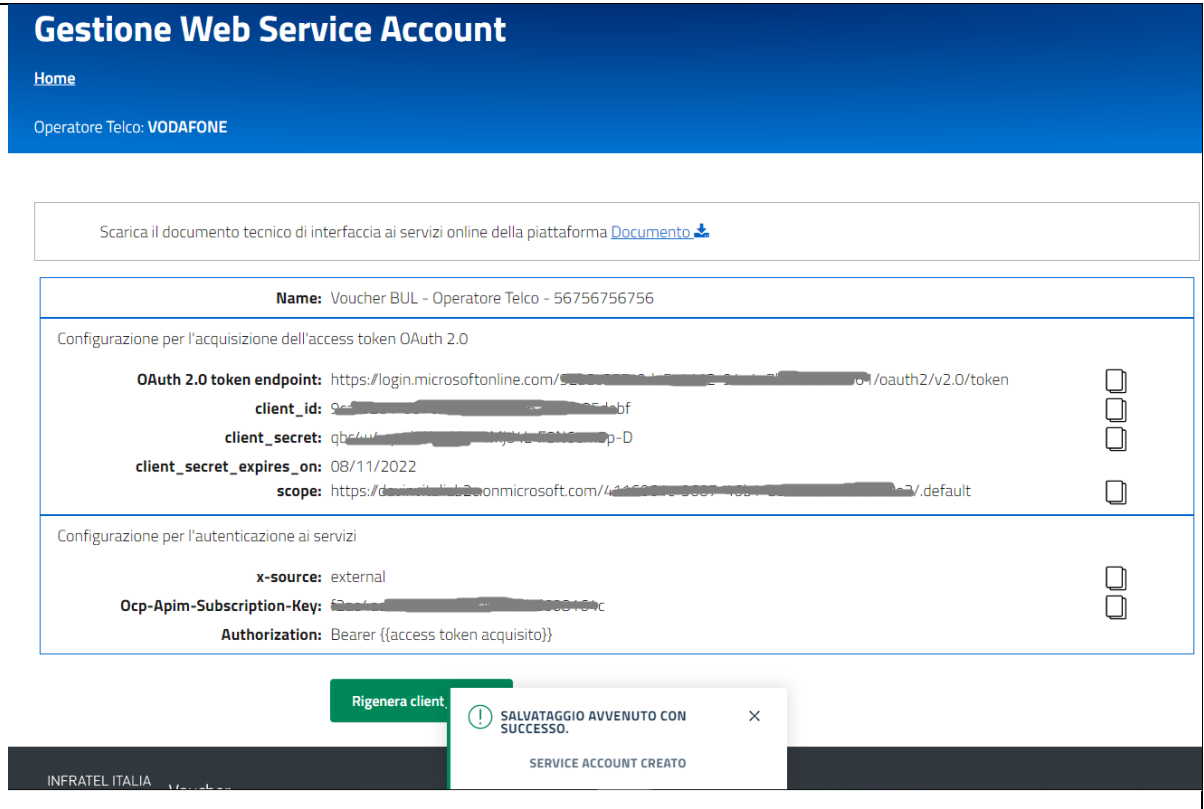

L'elaborazione si completa con la visualizzazione di un messaggio di successo e con la lista dei parametri da utilizzare per l'autenticazione e autorizzazione ai servizi RESTful della piattaforma (le icone a destra su ogni parametro consente la copy to clipboard).

Il client software proprietario, per poter invocare i servizi della piattaforma di seguito illustrati, dovrà in primo luogo acquisire l'access token OAuth e in secondo luogo inviarlo in header agli endpoint https insieme al Ocm-Apim-Subscription-Key.

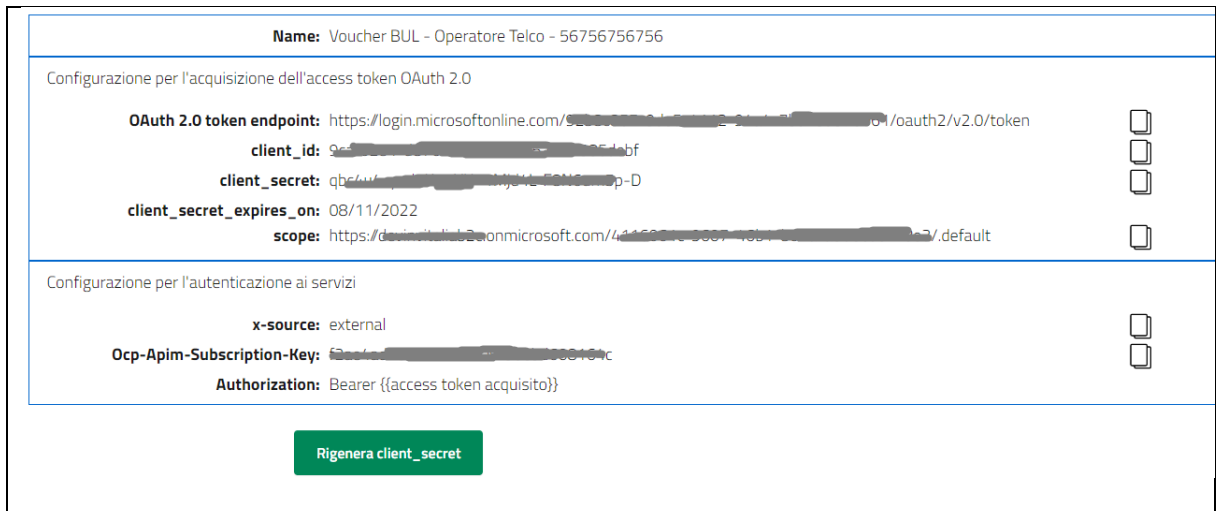

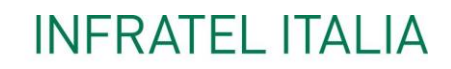

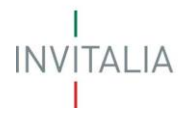

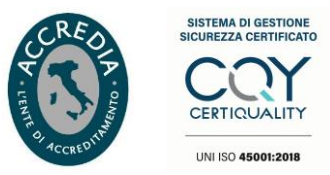

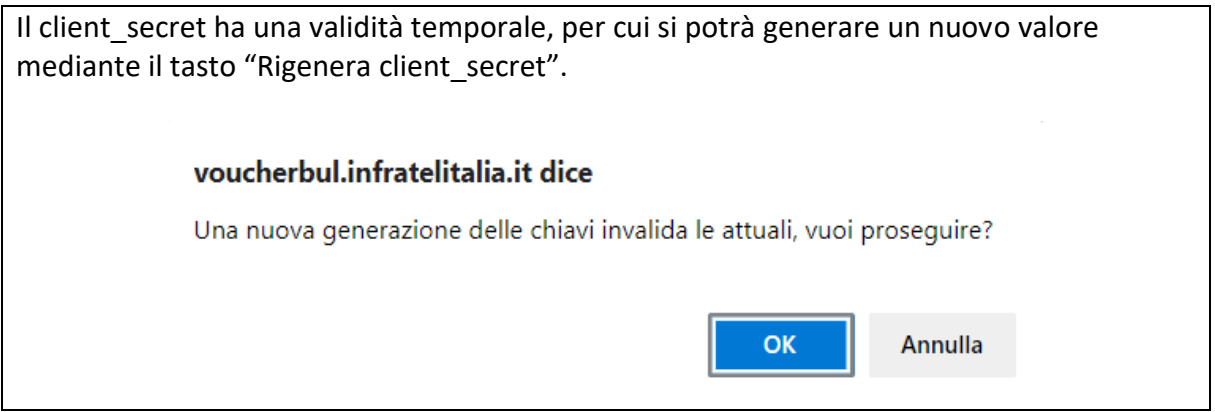

#### <span id="page-5-0"></span>**MODALITA' DI RECUPERO ACCESS TOKEN OAuth 2.0**

Servizio RESTful per l'acquisizione del Bearer/Access Token OAuth 2.0 aderente al Flow OAuth 2.0 Client Credentials Grant

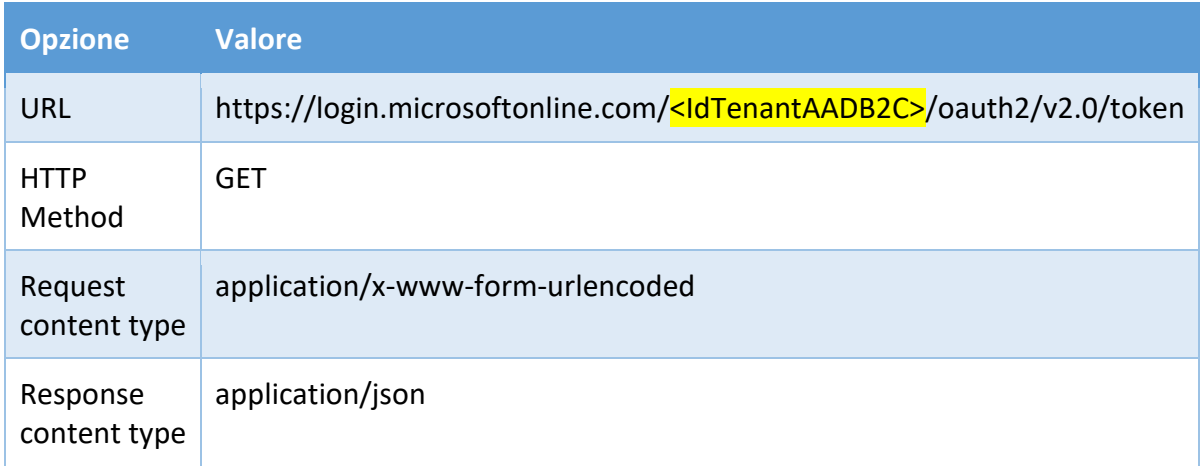

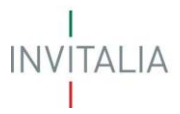

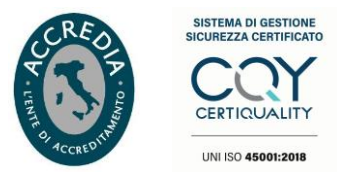

#### <span id="page-6-0"></span>**Richiesta**

#### <span id="page-6-1"></span>**Parametri**

I campi con il simbolo '\*' sono obbligatori.

#### **Richiesta per acquisizione Access Token OAuth 2.0**

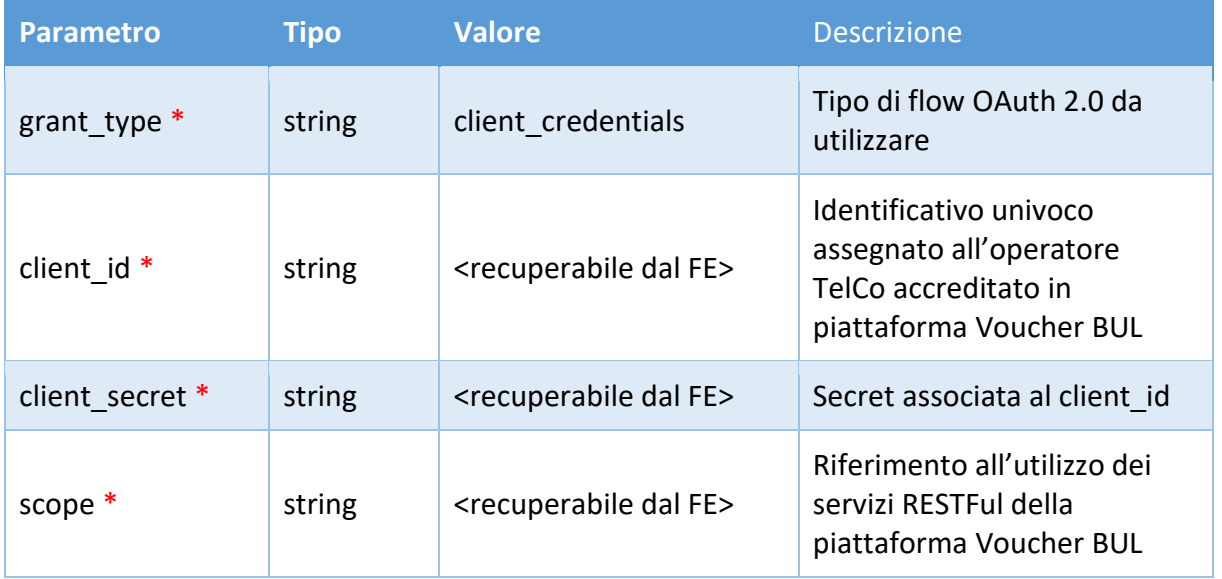

#### <span id="page-6-2"></span>**Esempio di HTTP Request**

GET /92b8c857-9de5-4112-94a4-7bd23d376061/oauth2/v2.0/token HTTP/1.1 Host: login.microsoftonline.com nost: Iogin.microsoft.cnine.com<br>Content-Type: application/x-ww-form-urlencoded<br>grant\_type=client\_credentials&client\_id=%;%59%4 {eef: {%ra| %%%} @B%%%}%%}%&client\_secret= m%-xes%=%%%%%%%%%;m%%}%%}%%}%%}%%}%%

**INVITALIA** 

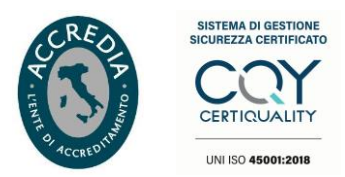

#### <span id="page-7-0"></span>**Risposta**

#### <span id="page-7-1"></span>**Parametri**

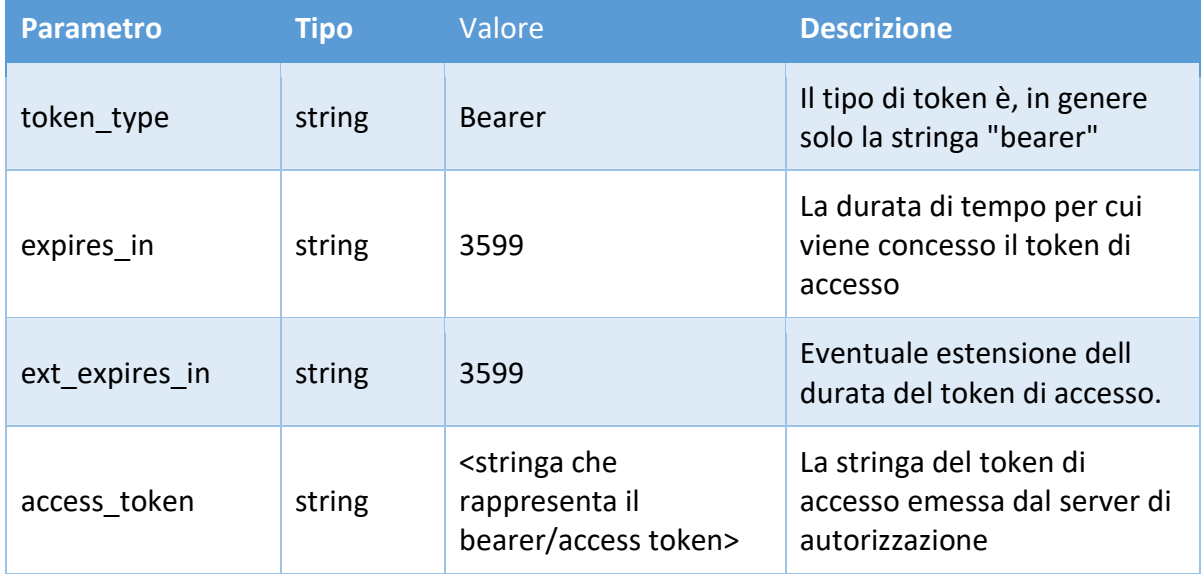

*Attenzione*: la validità del token ha una durata temporale di *60 minuti* dopo il quale sarà necessario acquisire un nuovo token. Si suggerisce di realizzare lato client una tecnica di caching della durata poco inferiore ai 60 minuti per non incorrere ai limiti di throttling. La validità temporale del token è indicata nella response alla property *expires\_in.*

#### <span id="page-7-2"></span>**Esempio JSON Response Body**

```
\mathbf{H}"token type": "Bearer",
     "expires in": 3599,
    "ext expires in": 3599,
     "access token": "eyJ0eXAiOiJKV1QiLCJhbGciOiJSUzI1NiIsIng1dCI6Imt......."
١,
```
#### <span id="page-7-3"></span>**APPLICAZIONE PARAMETRI PER L'AUTENTICAZIONE**

Le chiamate HTTP GET/POST/PUT ai servizi RESTFul di seguito documentati dovranno presentare in aggiunta i seguenti header per realizzare l'autorizzazione richiesta dal sistema.

#### <span id="page-7-4"></span>**Parametri - Header**

I campi con il simbolo '\*' sono obbligatori.

T **INVITALIA** 

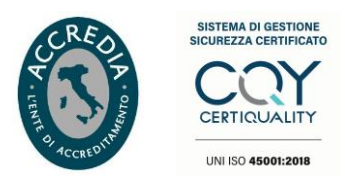

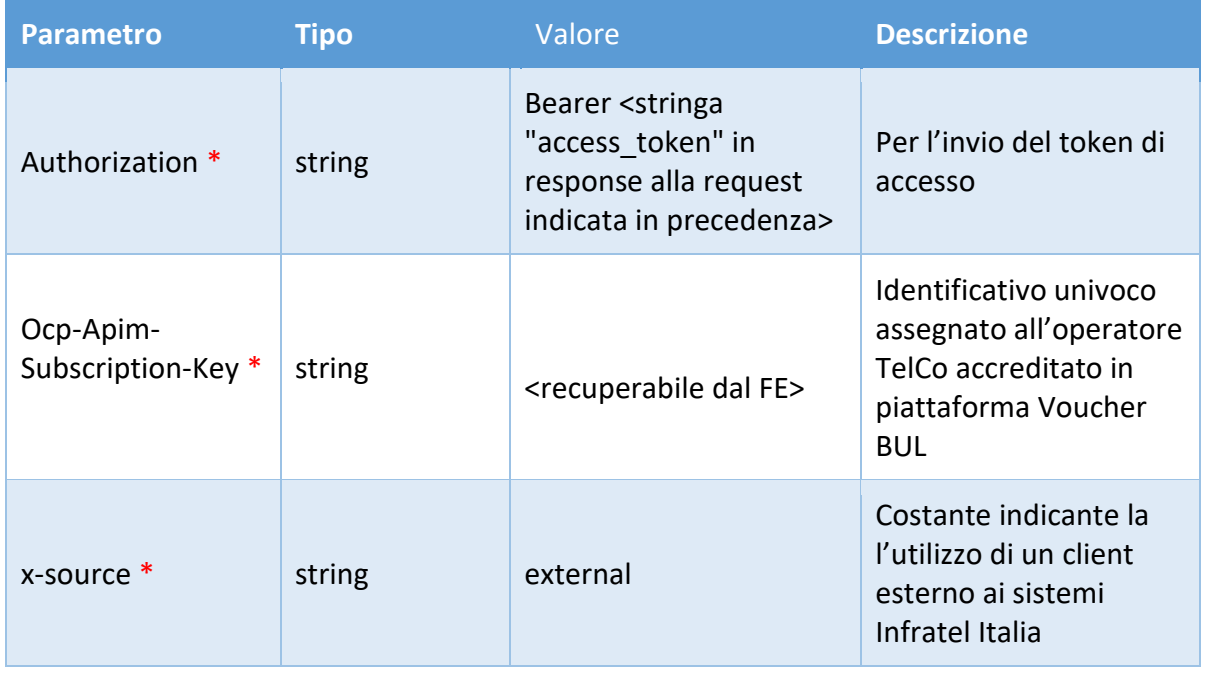

*Attenzione*: preservare un carattere "spazio" tra la keyword Bearer e la stringa che rappresenta l'access token.

#### <span id="page-8-0"></span>**SERVIZIO RICHIESTA PRENOTAZIONE VOUCHER**

Servizio RESTful per la sottomissione di una nuova richiesta di prenotazione voucher per beneficiario di tipo famiglia o impresa.

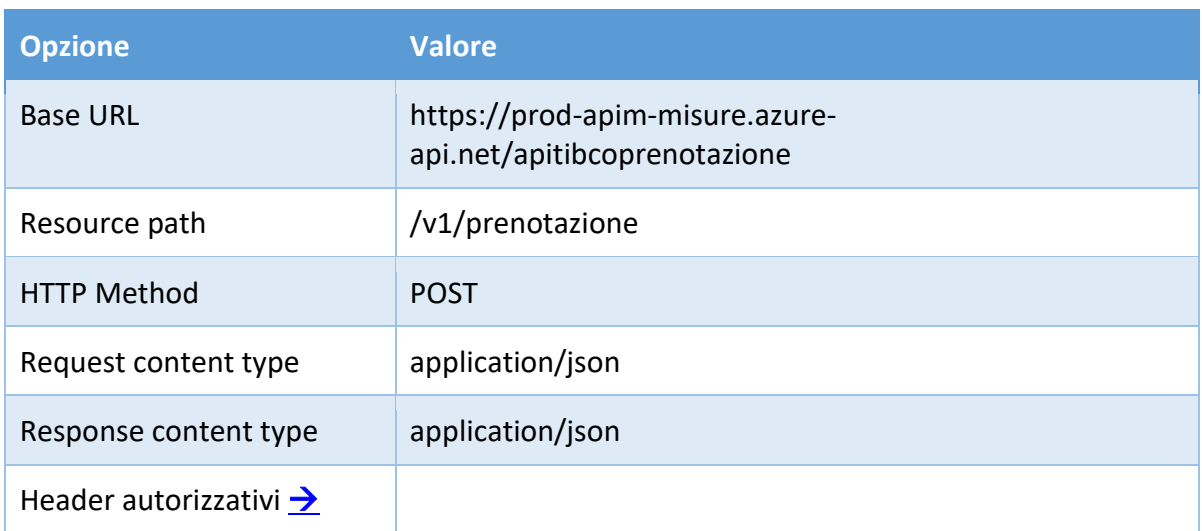

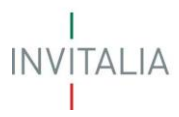

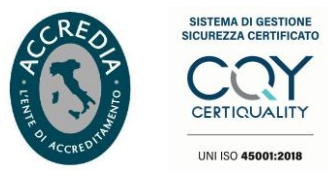

#### <span id="page-9-0"></span>**Richiesta**

#### <span id="page-9-1"></span>**Parametri**

I campi con il simbolo '\*' sono obbligatori.

### **Richiesta Prenotazione Famiglia**

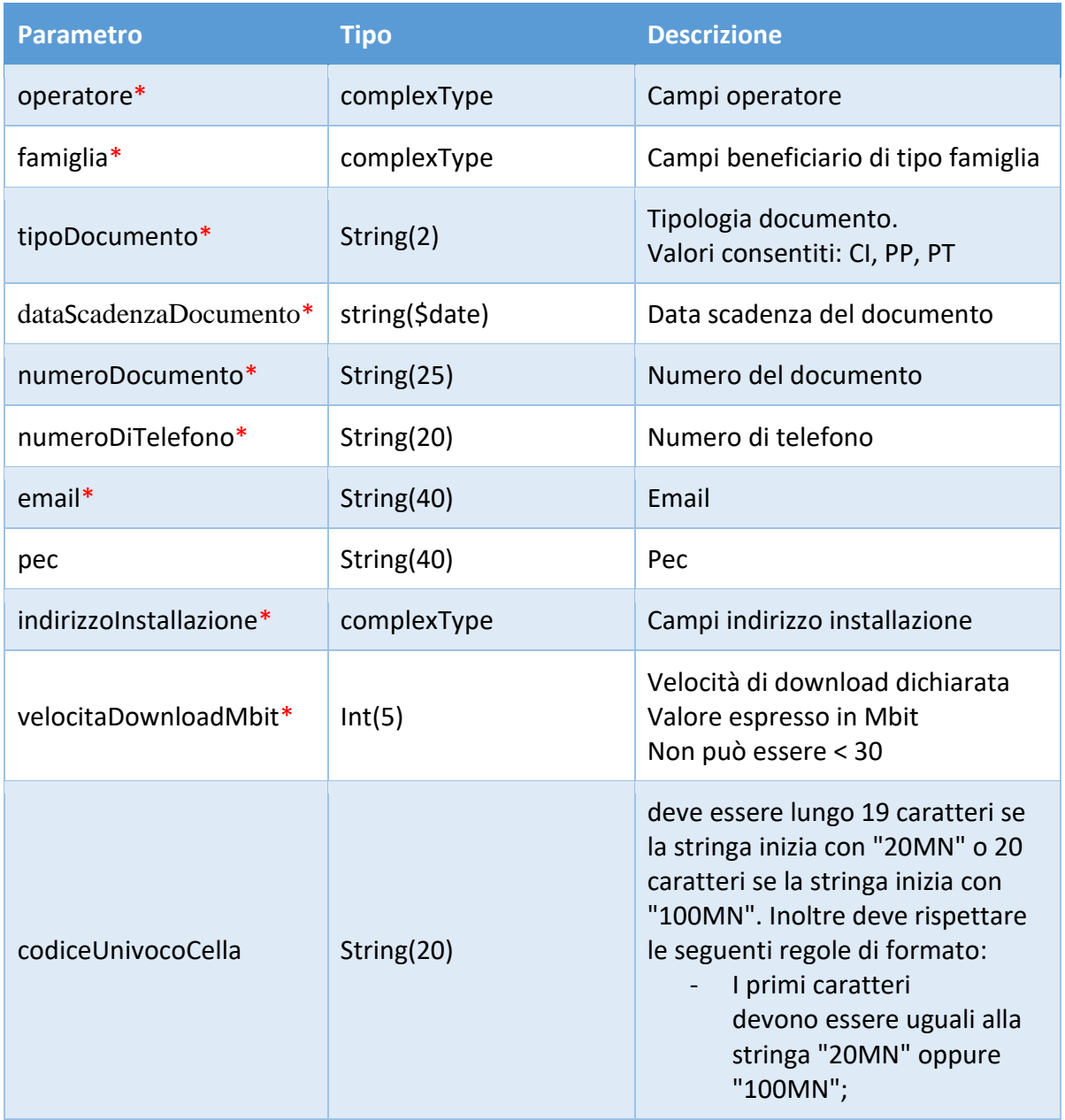

I<br>INVITALIA  $\mathbf{I}$ 

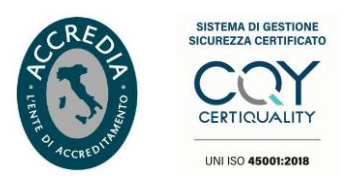

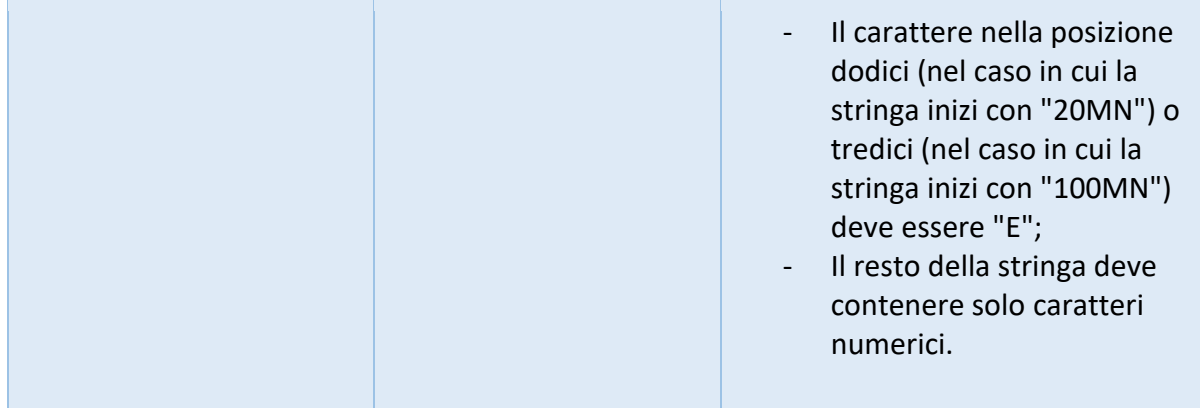

### **Richiesta Prenotazione Impresa**

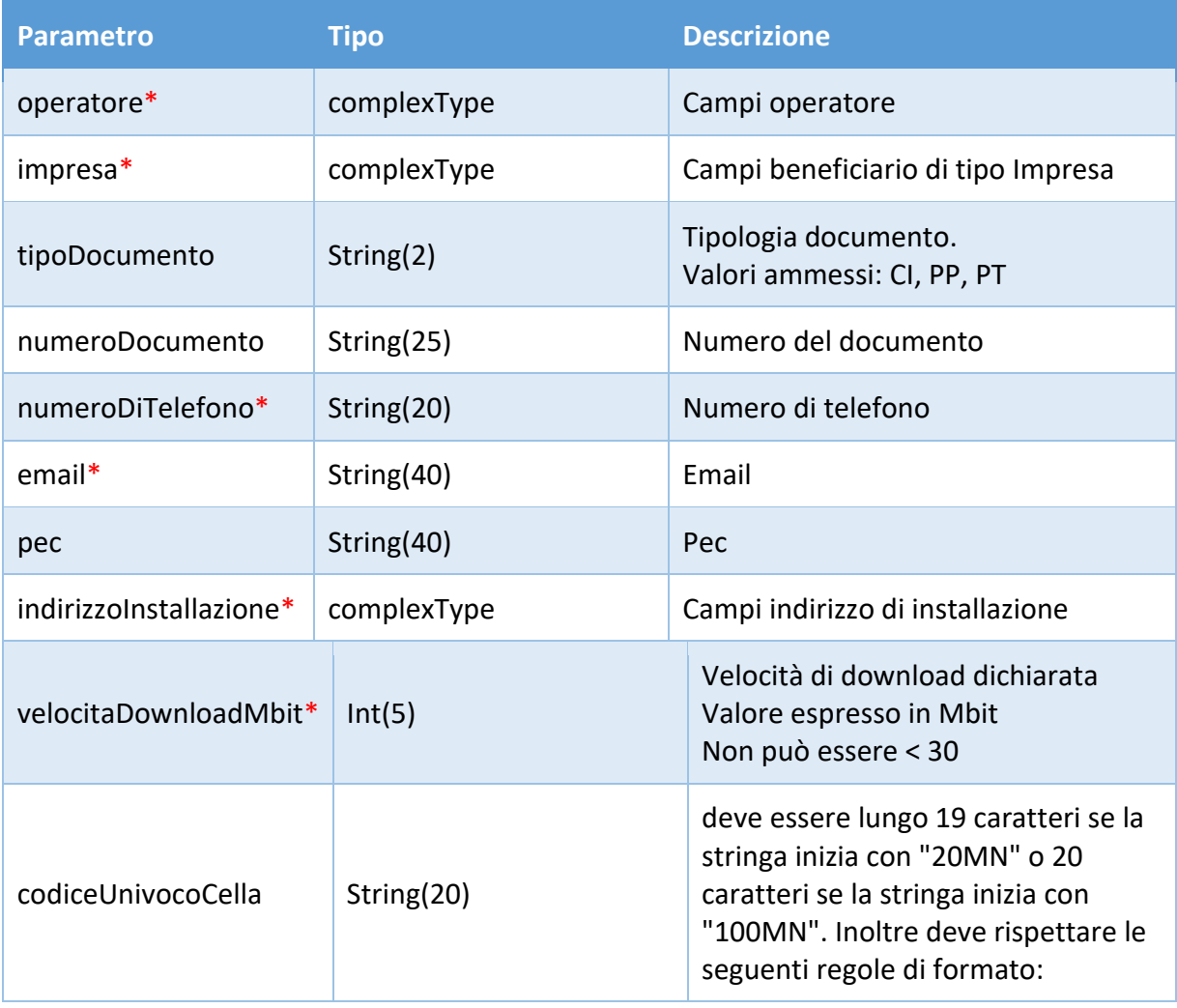

I<br>INVITALIA T

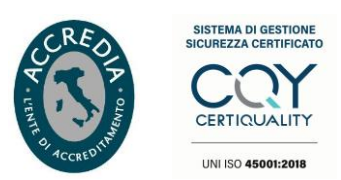

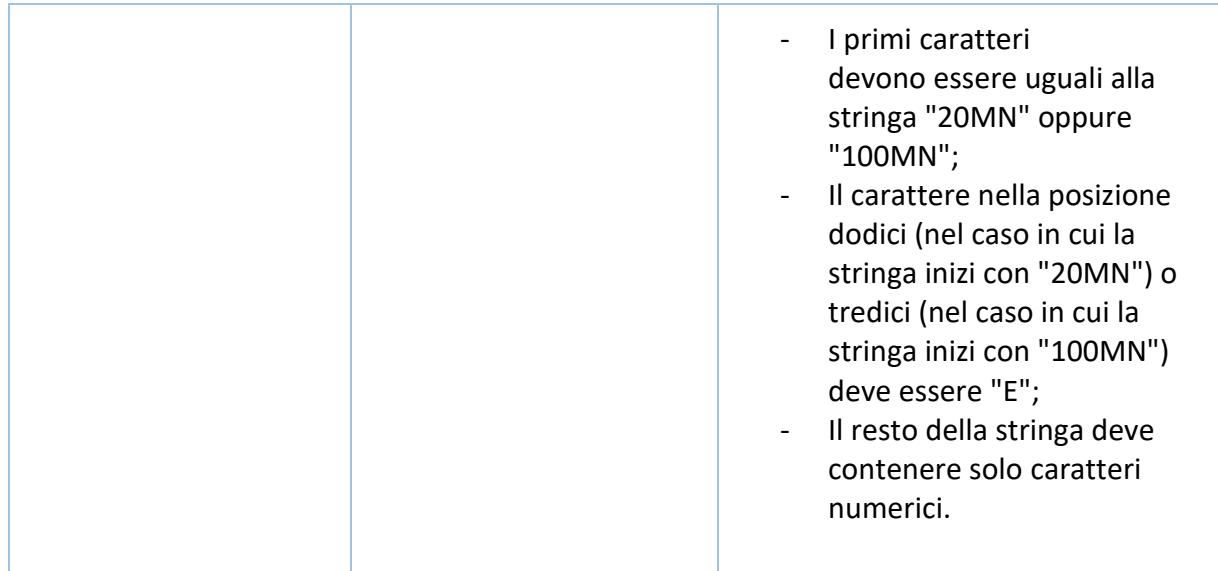

### **Operatore**

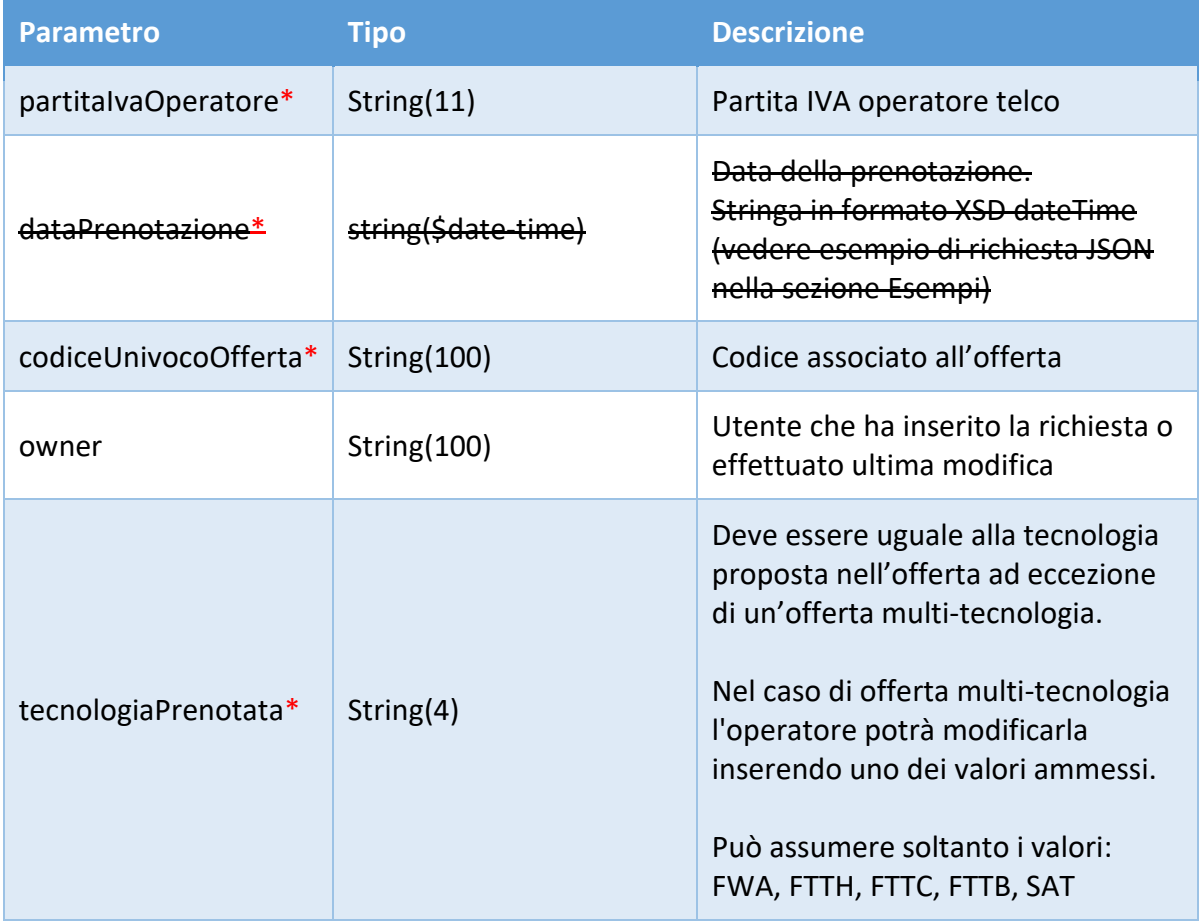

INVITALIA<br>I

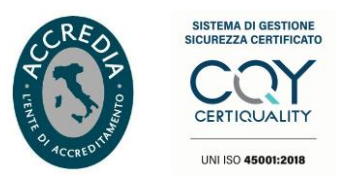

## **Famiglia**

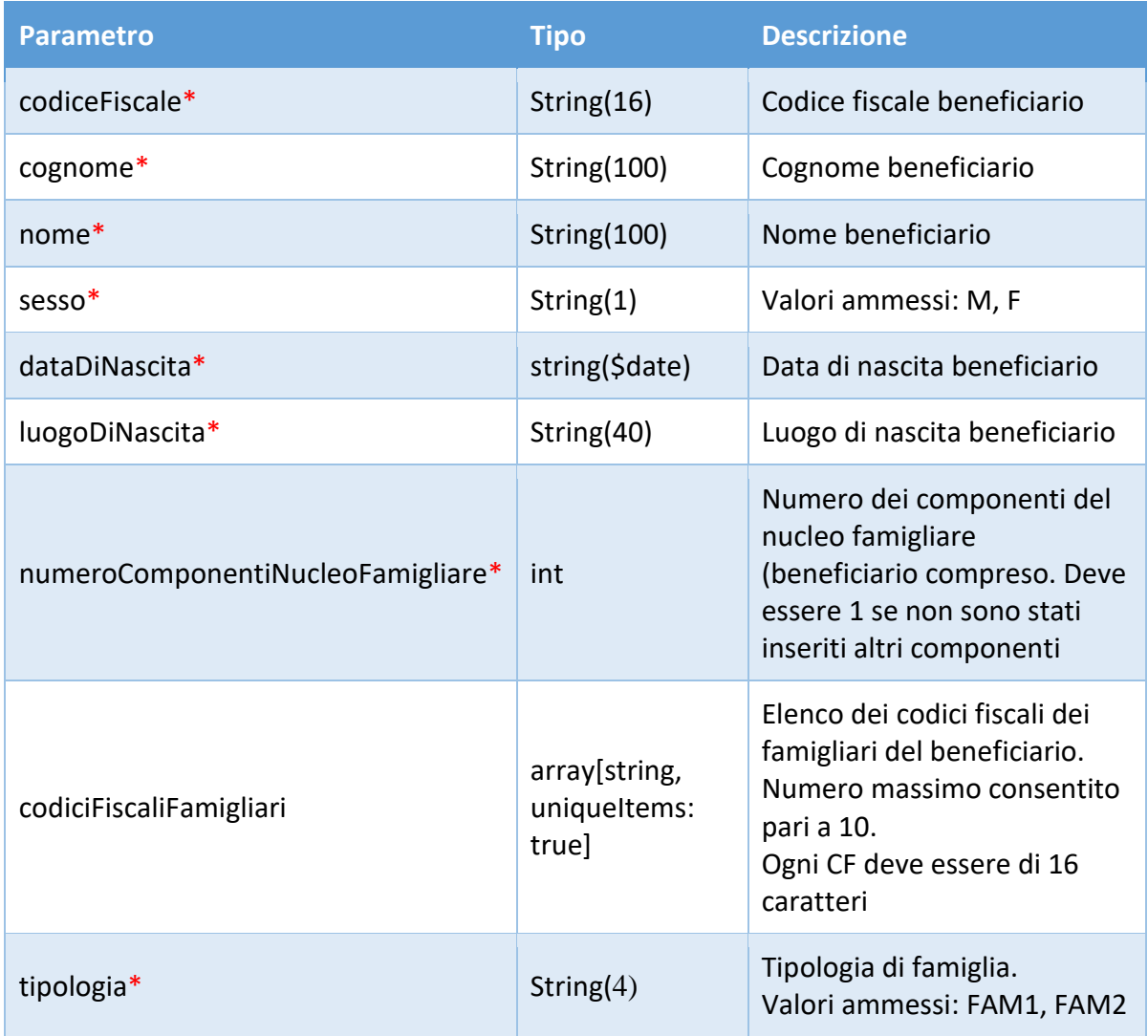

INVITALIA<br>I

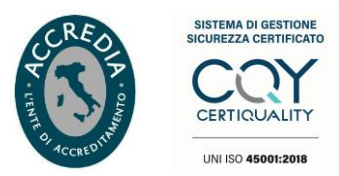

### **Impresa**

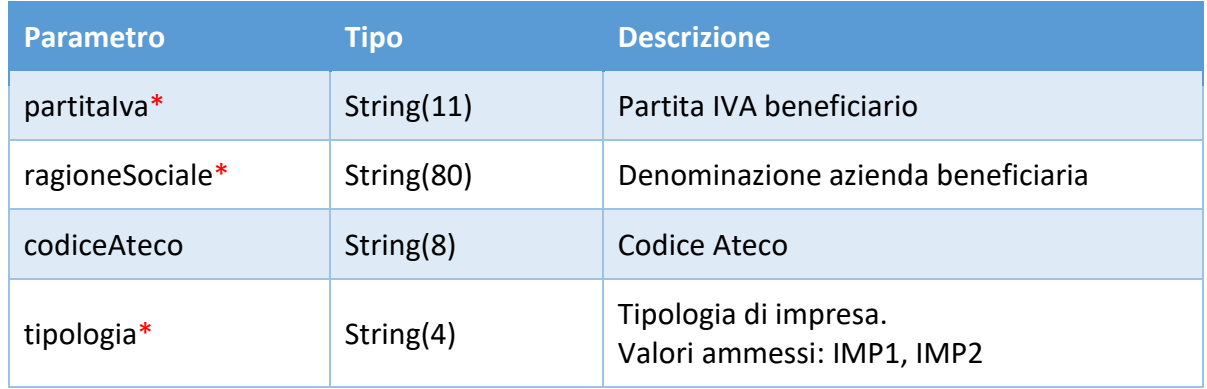

#### **indirizzoInstallazione**

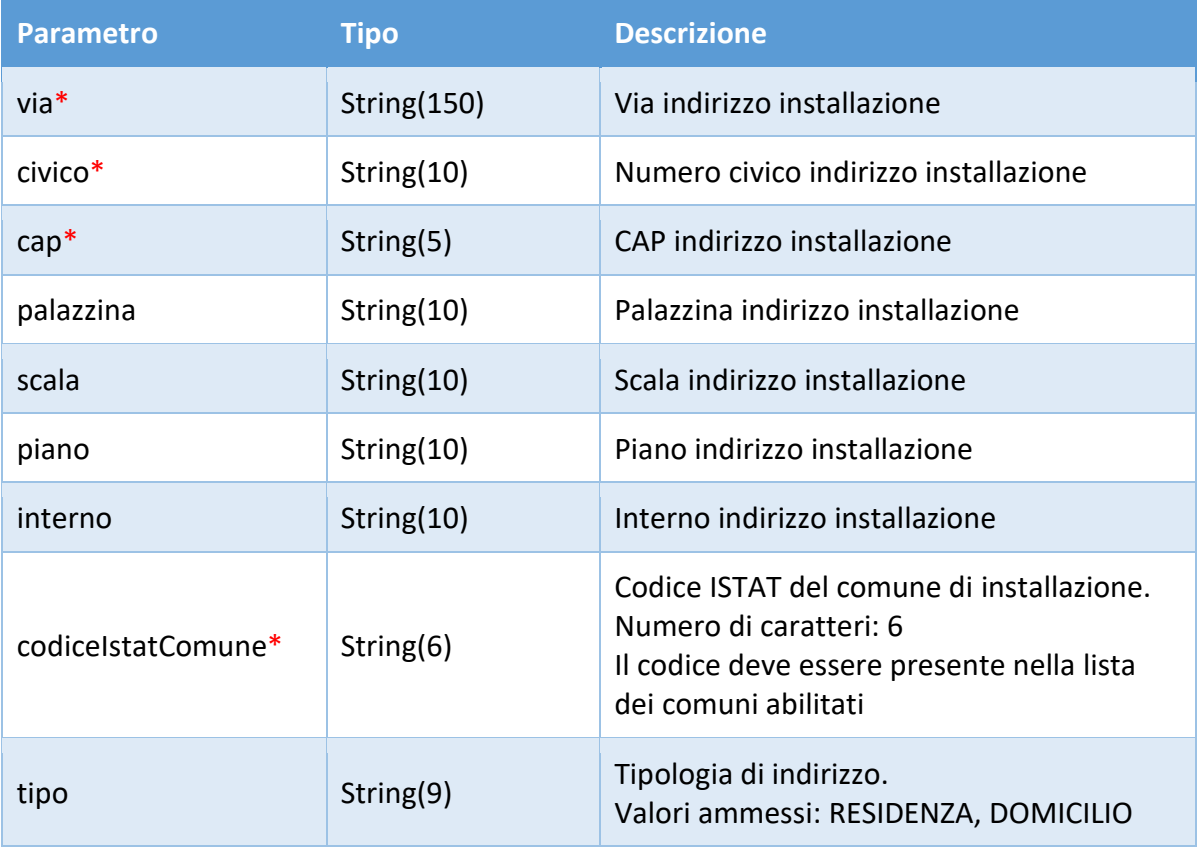

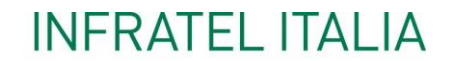

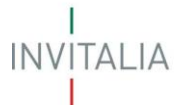

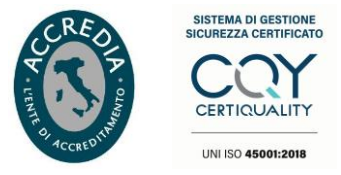

#### <span id="page-14-0"></span>**Esempi JSON Request Body**

Body richiesta prenotazione per beneficiario di tipo famiglia:

```
\overline{\mathbf{f}}"operatore": {
        "partitaIvaOperatore": "12345678901",
        "codiceUnivocoOfferta": "OFFERTA-01",
        "owner": "username",
        "tecnologiaPrenotata": "fwa"
    Η,
    "famiglia": {
        "codiceFiscale": "RSSMRA80A01H501U",
        "cognome": "Rossi",
        "nome": "Mario",
        "sesso": "M",
        "dataDiNascita": "1980-01-01",
        "luogoDiNascita": "Roma",
        "numeroComponentiNucleoFamigliare": 2,
        "codiciFiscaliFamigliari": [
            "RSSMRA10A41H501F",
            "RSSCRL15A01H501F"
        \mathbf{1},
        "tipologia": "FAM1"
    },
    "tipoDocumento": "PT",
    "numeroDocumento": "AX12345SS8",
    "dataScadenzaDocumento": "2025-09-08",
    "numeroDiTelefono": "3339991110",
    "email": "test@invitalia.it",
    "pec": "test@pec.it",
    "indirizzoInstallazione": {
        "via": "Via del Corso",
        "civico": "999",
        "cap": "000186",
        "palazzina": "Torre A",
        "scala": "B",
        "cap": "000186",
        "interno": "3",
        "codiceIstatComune": "058091",
        "tipo": "RESIDENZA"
    },
    "velocitaDownloadMbit": 30,
    "codiceUnivocoCella": "20MN1234567E1234567"
```
 $\mathcal{E}$ 

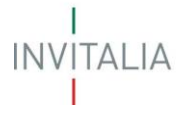

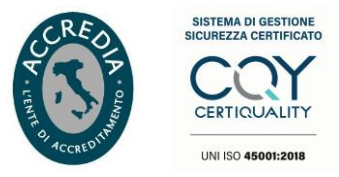

Body richiesta prenotazione per beneficiario di tipo impresa:

```
\overline{\mathcal{L}}"operatore": {
        "partitaIvaOperatore": "12345678901",
        "codiceUnivocoOfferta": "OFFERTA-01",
        "owner": "username",
        "tecnologiaPrenotata": "fwa"
    \},
    "impresa": {
        "partitaIva": "12345678902",
        "ragioneSociale": "RossiTest&Co",
        "codiceAteco": "01.11.10",
        "tipologia": "IMP1"
   Η,
    "tipoDocumento": "PT",
    "numeroDocumento": "AX12345SS8",
    "dataScadenzaDocumento": "2025-09-08",
    "numeroDiTelefono": "3339991110",
    "email": "test@invitalia.it",
    "pec": "test@pec.it",
    "indirizzoInstallazione": {
        "via": "Via del Corso",
        "civico": "999",
        "cap": "000186",
        "palazzina": "Torre A",
        "scala": "B",
        "cap": "000186",
        "interno": "3",
        "codiceIstatComune": "058091",
        "tipo": "DOMICILIO"
    \},
    "velocitaDownloadMbit": 30,
    "codiceUnivocoCella": "20MN1234567E1234567"
\mathcal{E}
```
INVITALIA<br>I

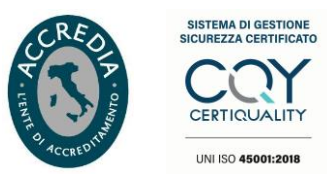

## <span id="page-16-0"></span>**Risposta**

#### <span id="page-16-1"></span>**Parametri**

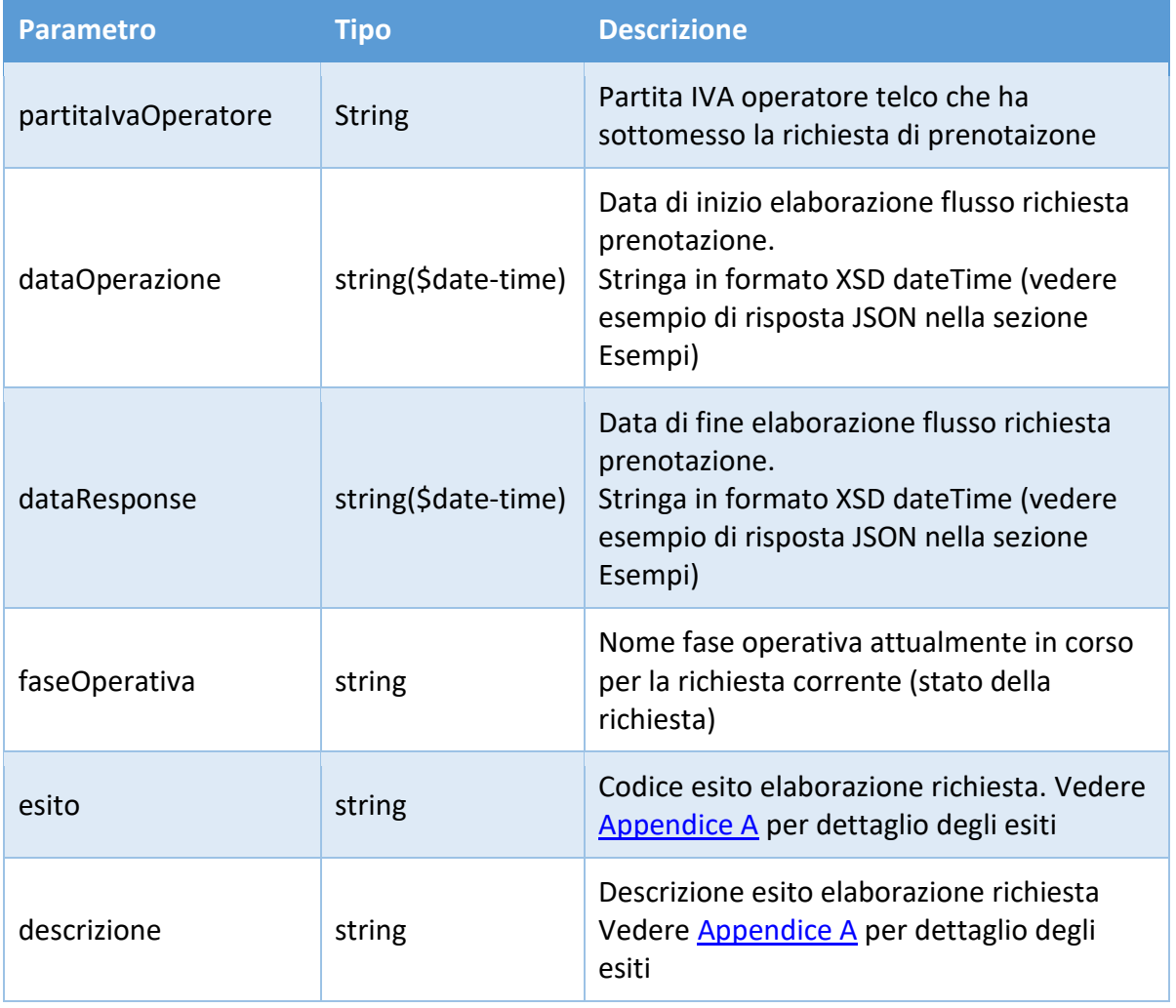

 $\begin{array}{c}\nI \\
\mid NV|TALIA \\
I\n\end{array}$ 

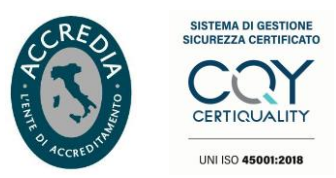

### <span id="page-17-0"></span>**Esiti**

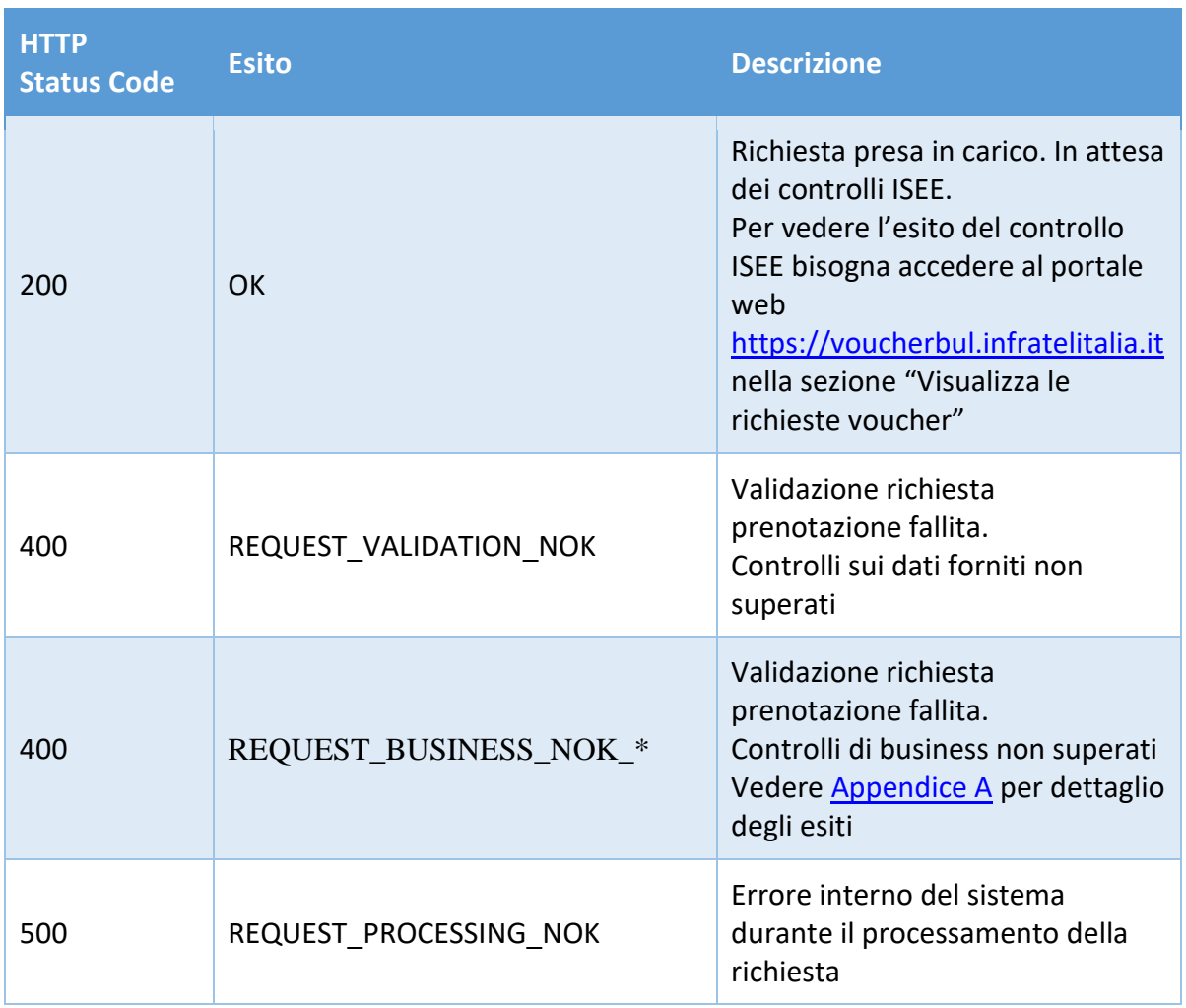

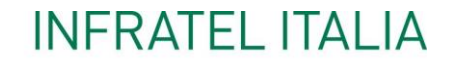

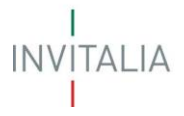

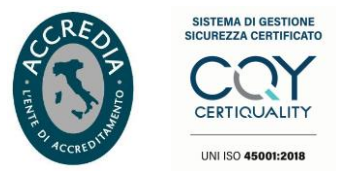

#### <span id="page-18-0"></span>**Esempi JSON Response Body**

#### 200/OK

```
\mathcal{L}"partitaIvaOperatore": "12345678901",
    "dataOperazione": "2020-10-26T00:00:00.000+02:00",
    "dataResponse": "2020-10-26T00:00:01.000+02:00",
    "faseOperativa": "ATTESA CONTROLLI ISEE",
    "esito": "OK",
    "descrizione": "Richiesta presa in carico. In attesa dei controlli ISEE"
\mathcal{F}
```
#### 400/Bad request

```
\overline{1}"partitaIvaOperatore": "12345678901",
      "dataOperazione": "2020-10-26T00:00:00.000+02:00",
      "dataResponse": "2020-10-26T00:00:01.000+02:00",
     "faseOperativa": "ATTESA CONTROLLI ISEE",
     "esito": "REQUEST VALIDATION NOK",
     "descrizione": "Esistono Prenotazioni/Attivazioni in corso per il cliente"
\mathcal{E}\overline{1}"partitaIvaOperatore": "12345678901",
    "dataOperazione": "2020-10-26T00:00:00.000+02:00",
    "dataResponse": "2020-10-26T00:00:01.000+02:00",<br>"faseOperativa": "ATTESA_CONTROLLI_ISEE",<br>"esito": "REQUEST BUSINESS NOK_004",<br>"esito": "REQUEST BUSINESS NOK_004",
    "descrizione": "Codice Univoco Offerta non presente tra quelli censiti oppure data inizio offerta futura"
\overline{\mathbf{r}}
```
#### 500/Internal error

```
\overline{\mathcal{E}}"partitaIvaOperatore": "12345678901",
    "dataOperazione": "2020-10-26T00:00:00.000+02:00",
    "dataResponse": "2020-10-26T00:00:01.000+02:00",
    "faseOperativa": "ATTESA CONTROLLI ISEE",
    "esito": "REQUEST PROCESSING NOK",
    "descrizione": "Internal Error"
\mathcal{E}
```
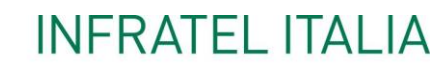

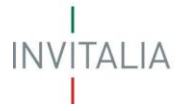

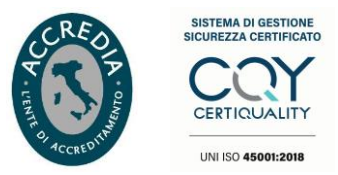

#### <span id="page-19-0"></span>**SERVIZIO RICHIESTA ATTIVAZIONE VOUCHER**

Servizio RESTful per la sottomissione di una richiesta di attivazione per beneficiario di tipo famiglia o impresa.

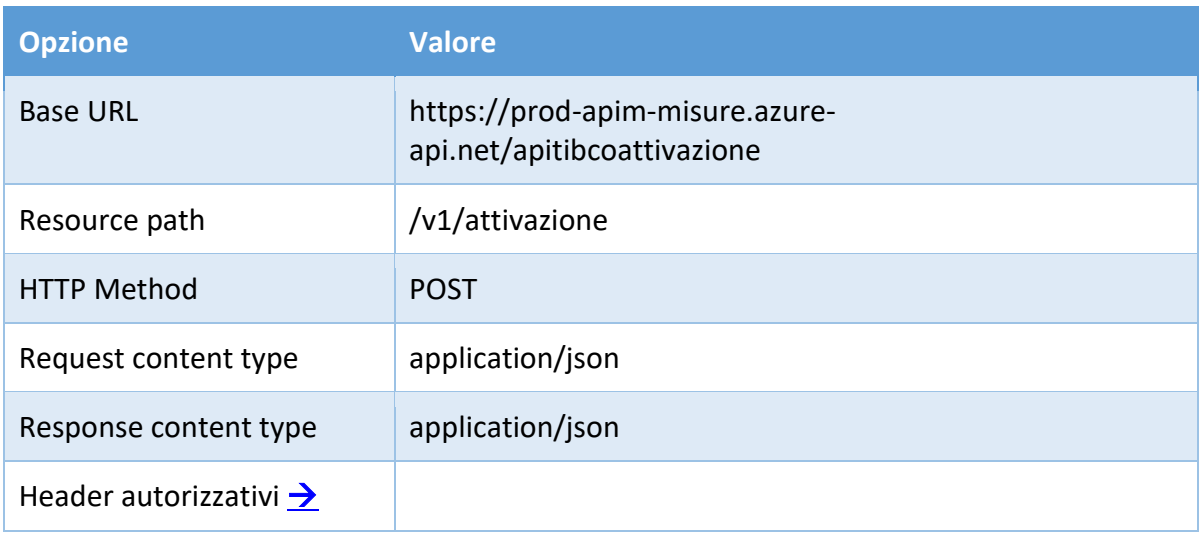

#### <span id="page-19-1"></span>**Richiesta**

#### <span id="page-19-2"></span>**Parametri**

I campi con il simbolo '\*' sono obbligatori.

#### **Richiesta Attivazione Famiglia**

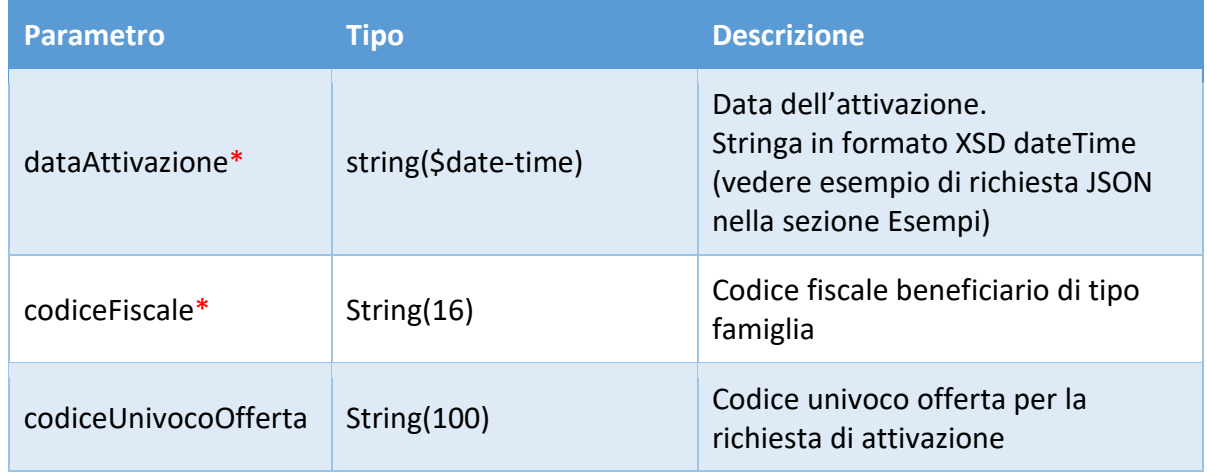

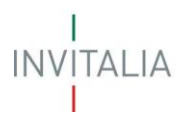

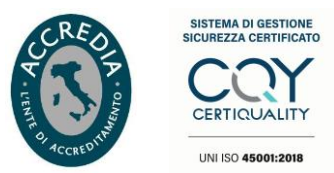

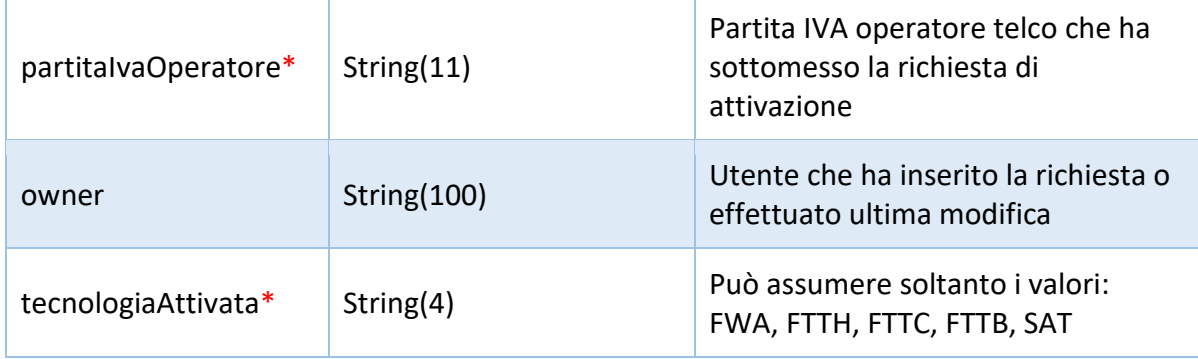

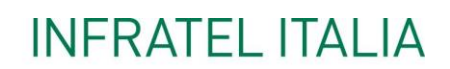

INVITALIA<br>I

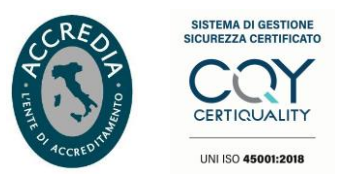

### **Richiesta Attivazione Impresa**

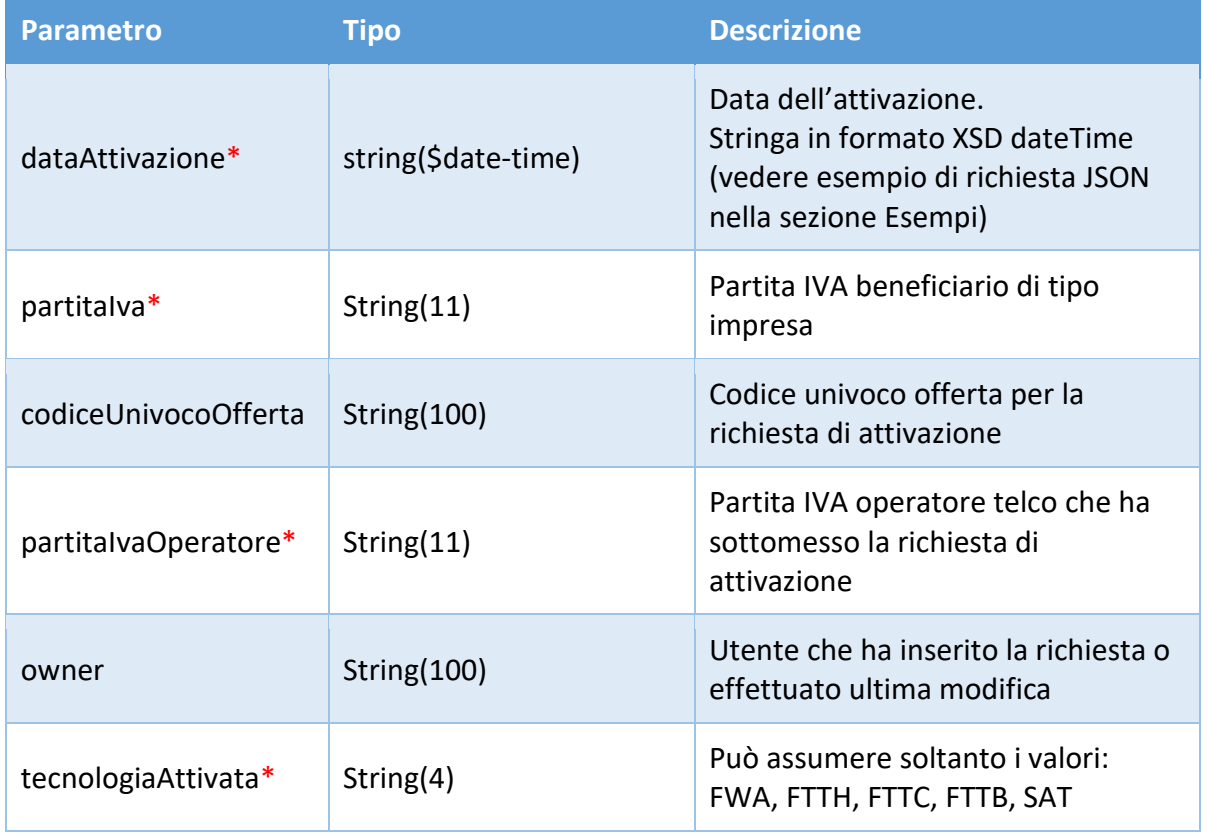

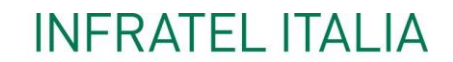

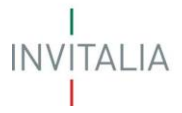

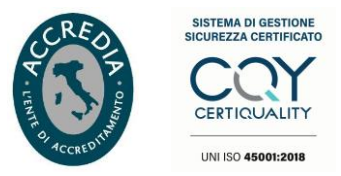

#### <span id="page-22-0"></span>**Esempi JSON Request Body**

Body richiesta attivazione per beneficiario di tipo famiglia:

```
\left\{ \right."dataAttivazione": "2020-08-13T01:00:00+02:00",
    "codiceFiscale": "RSSMRA80A01H501U",
    "codiceUnivocoOfferta": "OFFERTA-01",
    "partitaIvaOperatore": "12345678901",
    "owner": "username",
    "tecnologiaAttivata": "FWA"
\}
```
Body richiesta attivazione per beneficiario di tipo impresa:

```
\{"dataAttivazione": "2020-08-13T01:00:00+02:00",
    "partitalva": "11345678901",
    "codiceUnivocoOfferta": "OFFERTA-01",
    "partitaIvaOperatore": "12345678901",
    "owner": "username",
    "tecnologiaAttivata": "FWA"
\mathcal{E}
```
INVITALIA<br>I

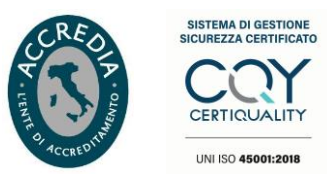

## <span id="page-23-0"></span>**Risposta**

#### <span id="page-23-1"></span>**Parametri**

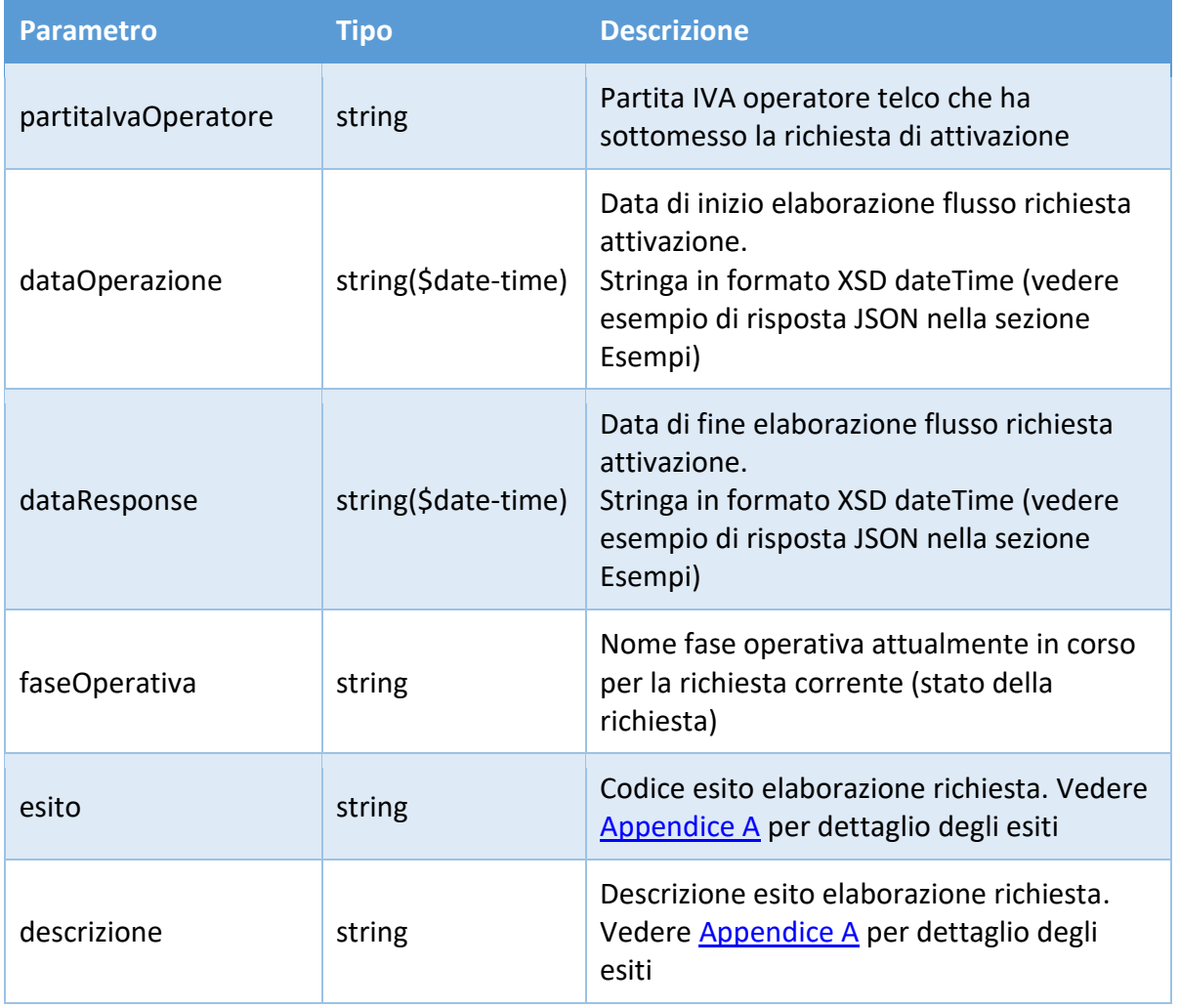

 $\begin{array}{c}\nI \\
\mid NV|TALIA \\
I\n\end{array}$ 

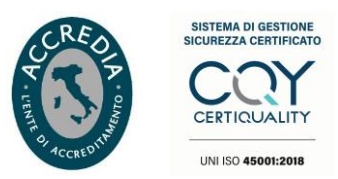

### <span id="page-24-0"></span>**Esiti**

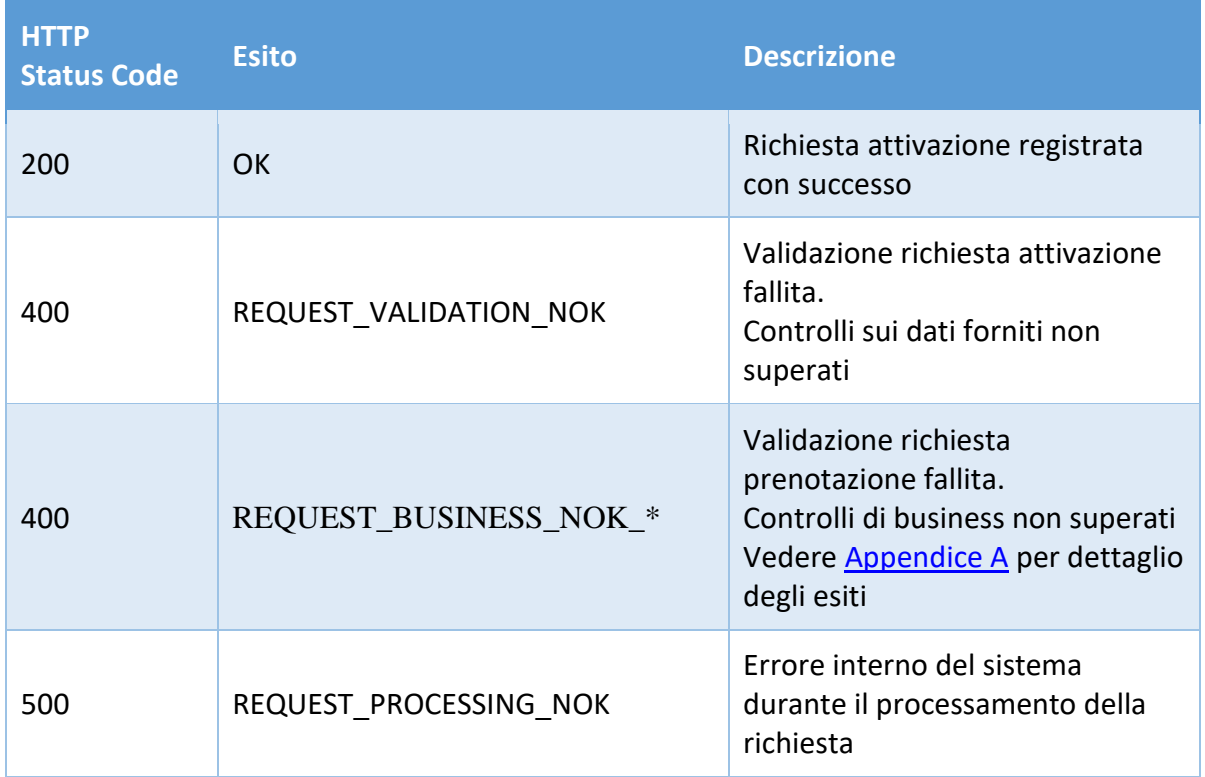

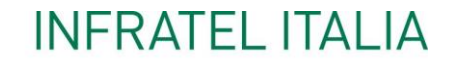

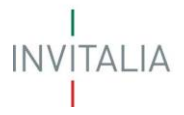

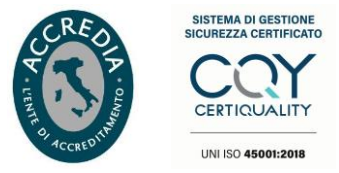

#### <span id="page-25-0"></span>**Esempi JSON Response Body**

#### 200/OK

```
\{"partitaIvaOperatore": "12345678901",
    "dataOperazione": "2020-10-26T00:00:00.000+02:00",
    "dataResponse": "2020-10-26T00:00:01.000+02:00",
    "faseOperativa": "ATTIVAZIONE",
    "esito": "OK",
    "descrizione": "Attivazione registrata"
\overline{\mathbf{r}}
```
#### 400/Bad request

```
\mathcal{L}"partitaIvaOperatore": "12345678901",
    "dataOperazione": "2020-10-26T00:00:00.000+02:00",
    "dataResponse": "2020-10-26T00:00:01.000+02:00",
    "faseOperativa": "ATTIVAZIONE",
    "esito": "REQUEST_VALIDATION_NOK",
    "descrizione": "Per il beneficiario specificato è presente una prenotazione attiva con differente Operatore"
\overline{\phantom{a}}
```
#### 500/Internal error

```
\mathcal{L}"partitaIvaOperatore": "12345678901",
    "dataOperazione": "2020-10-26T00:00:00.000+02:00",
    "dataResponse": "2020-10-26T00:00:01.000+02:00",
    "faseOperativa": "ATTIVAZIONE",
    "esito": "REQUEST PROCESSING NOK",
    "descrizione": "Internal Error"
\mathcal{E}
```
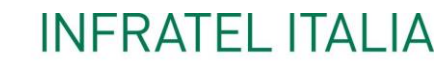

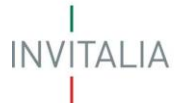

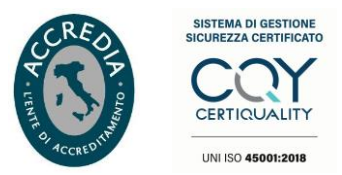

#### <span id="page-26-0"></span>**SERVIZIO RICHIESTA CESSAZIONE VOUCHER**

Servizio RESTful per la sottomissione di una richiesta di cessazione per beneficiario di tipo famiglia o impresa.

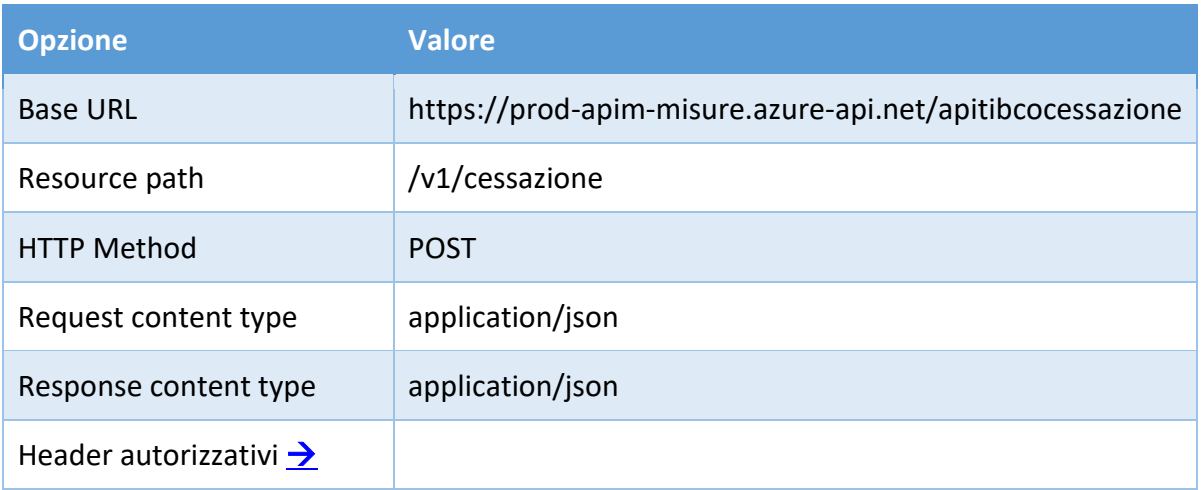

#### <span id="page-26-1"></span>**Richiesta**

#### <span id="page-26-2"></span>**Parametri**

I campi con il simbolo '\*' sono obbligatori.

### **Richiesta Cessazione Famiglia**

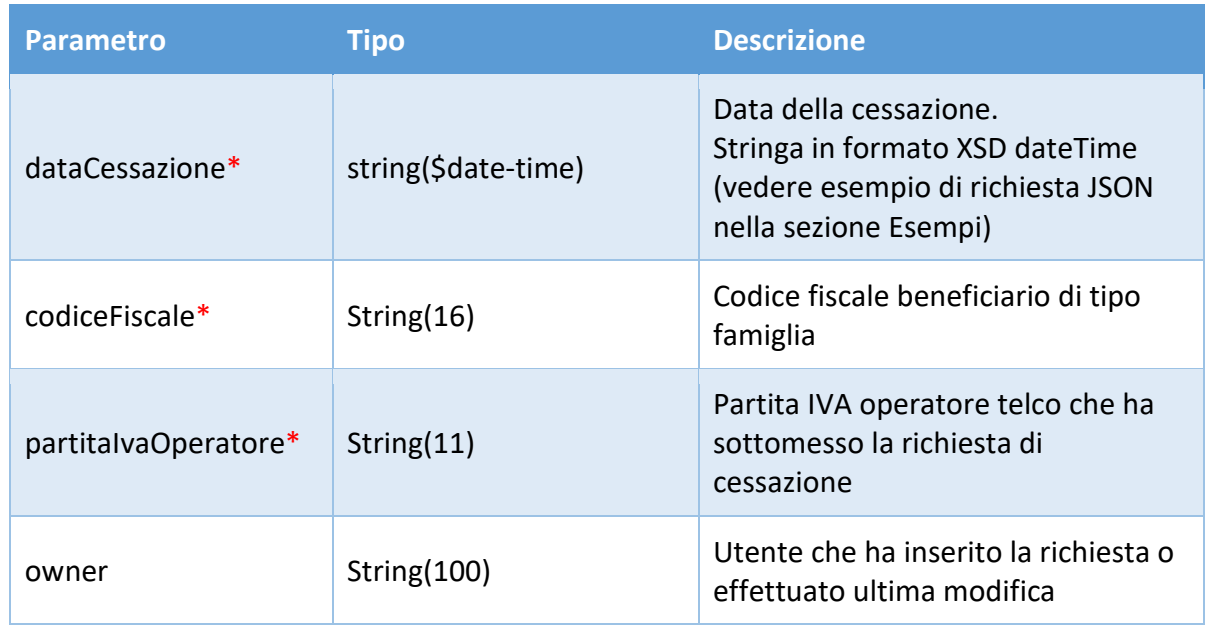

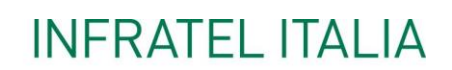

INVITALIA<br>I

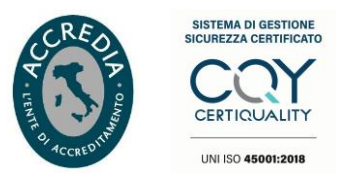

### **Richiesta Cessazione Impresa**

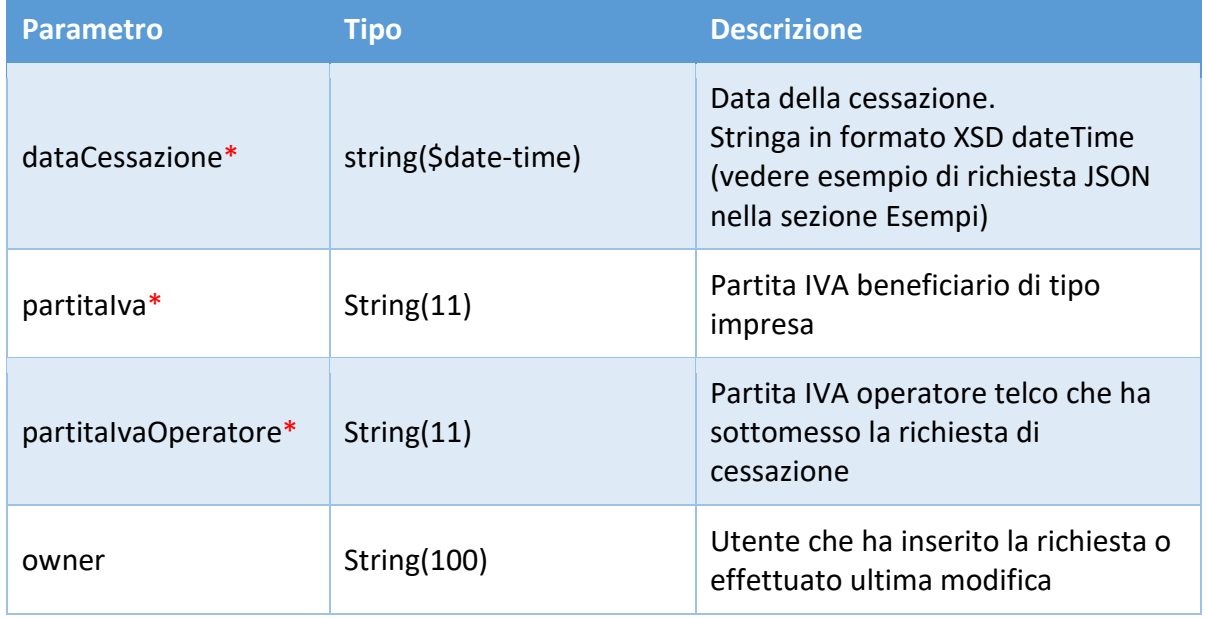

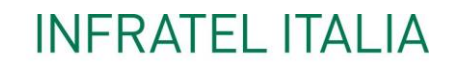

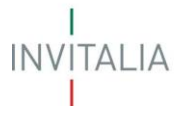

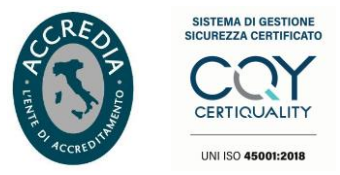

#### <span id="page-28-0"></span>**Esempi JSON Request Body**

Body richiesta cessazione per beneficiario di tipo famiglia:

```
\mathbf{f}"dataCessazione": "2020-08-13T01:00:00+02:00",
    "codiceFiscale": "RSSMRA80A01H501U",
    "partitaIvaOperatore": "12345678901",
    "owner": "username"
\mathcal{F}
```
Body richiesta cessazione per beneficiario di tipo impresa:

```
\mathcal{L}"dataCessazione": "2020-08-13T01:00:00+02:00",
    "partitaIva": "11345678901",
    "partitaIvaOperatore": "12345678901",
    "owner": "username"
\big\}
```
INVITALIA<br>I

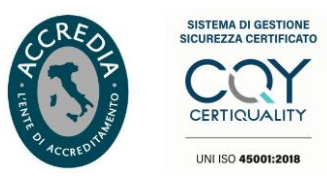

## <span id="page-29-0"></span>**Risposta**

#### <span id="page-29-1"></span>**Parametri**

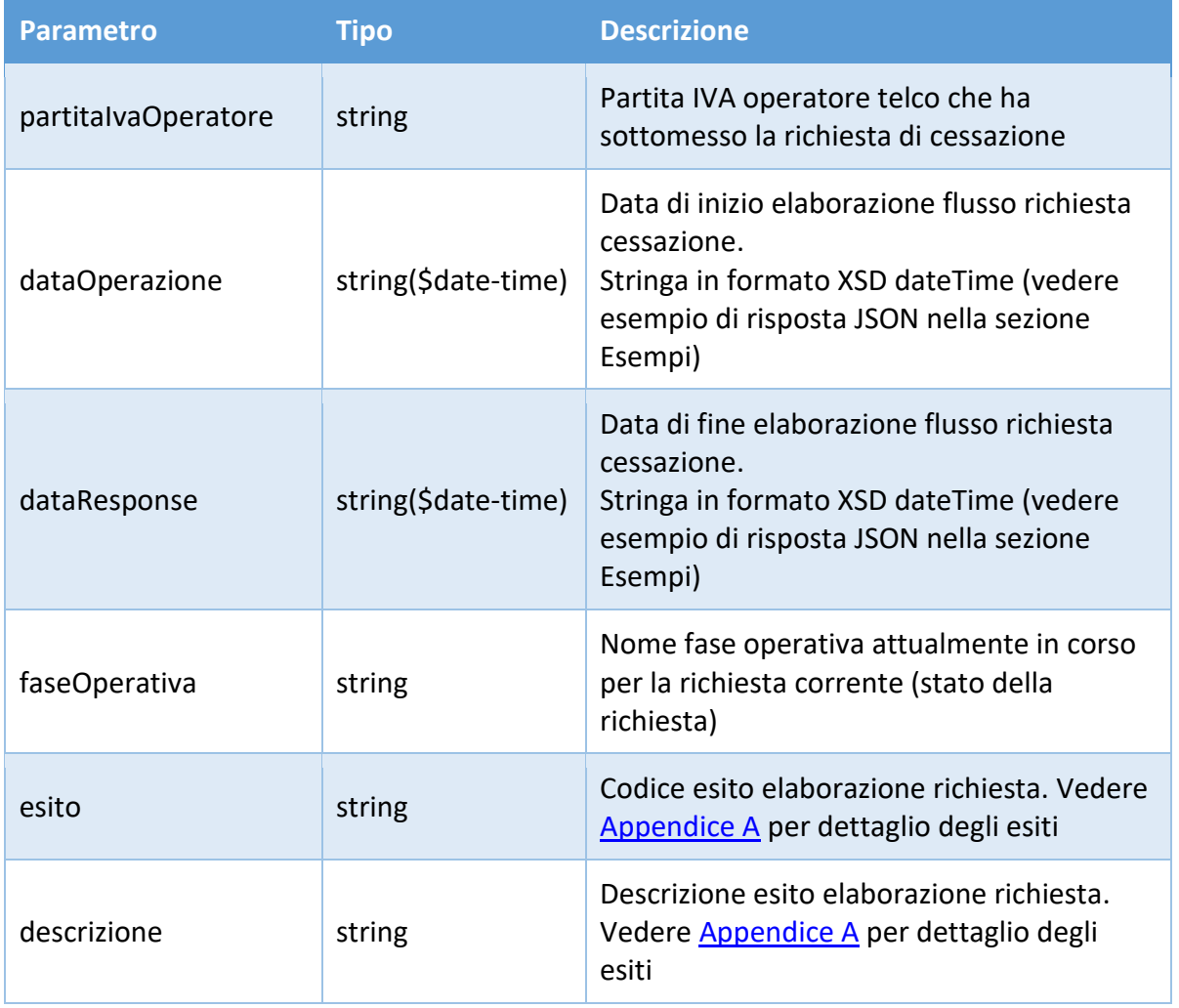

INVITALIA<br>I

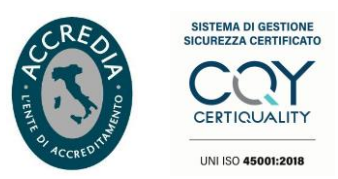

### <span id="page-30-0"></span>**Esiti**

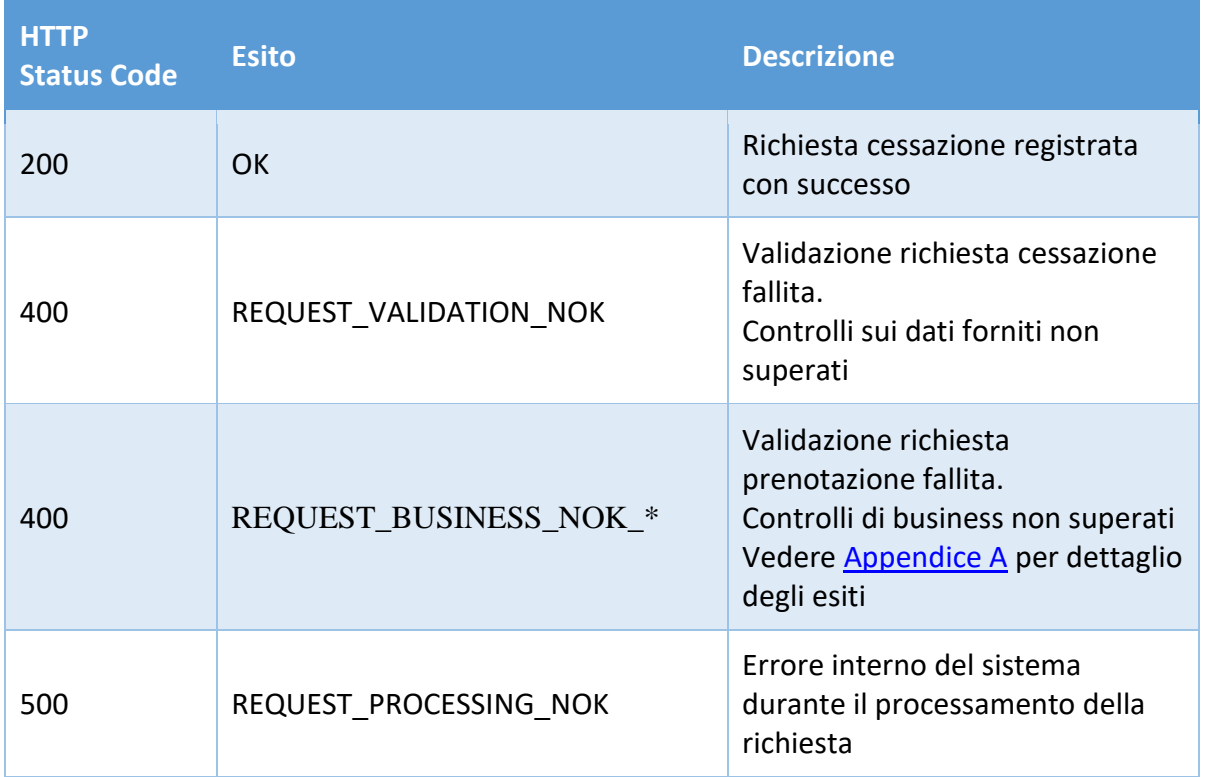

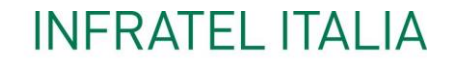

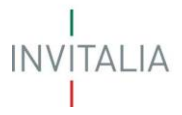

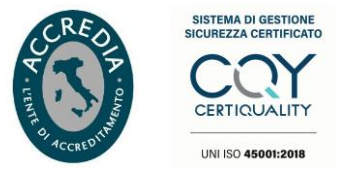

#### <span id="page-31-0"></span>**Esempi JSON Response Body**

#### 200/OK

```
\{"partitaIvaOperatore": "12345678901",
    "dataOperazione": "2020-10-26T00:00:00.000+02:00",
    "dataResponse": "2020-10-26T00:00:01.000+02:00",
    "faseOperativa": "CESSAZIONE",
    "esito": "OK",
    "descrizione": "Cessazione registrata"
\mathcal{E}
```
#### 400/Bad request

```
\mathbf{f}"partitaIvaOperatore": "12345678901",
    "dataOperazione": "2020-10-26T00:00:00.000+02:00",
    "dataResponse": "2020-10-26T00:00:01.000+02:00",
    "faseOperativa": "CESSAZIONE",
    "esito": "REQUEST VALIDATION NOK",
    "descrizione": "Il beneficiario specificato risulta attivo con differente Operatore"
\, }
```
#### 500/Internal error

```
\mathbf{f}"partitaIvaOperatore": "12345678901",
    "dataOperazione": "2020-10-26T00:00:00.000+02:00",
    "dataResponse": "2020-10-26T00:00:01.000+02:00",
    "faseOperativa": "CESSAZIONE",
    "esito": "REQUEST PROCESSING NOK",
    "descrizione": "Internal Error"
\mathcal{P}
```
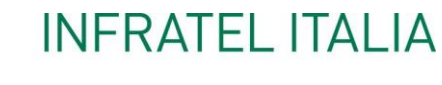

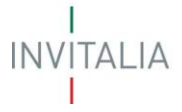

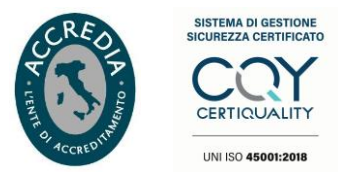

#### <span id="page-32-0"></span>**SERVIZIO RICHIESTA DISDETTA VOUCHER**

Servizio RESTful per la sottomissione di una richiesta di disdetta per beneficiario di tipo famiglia o impresa.

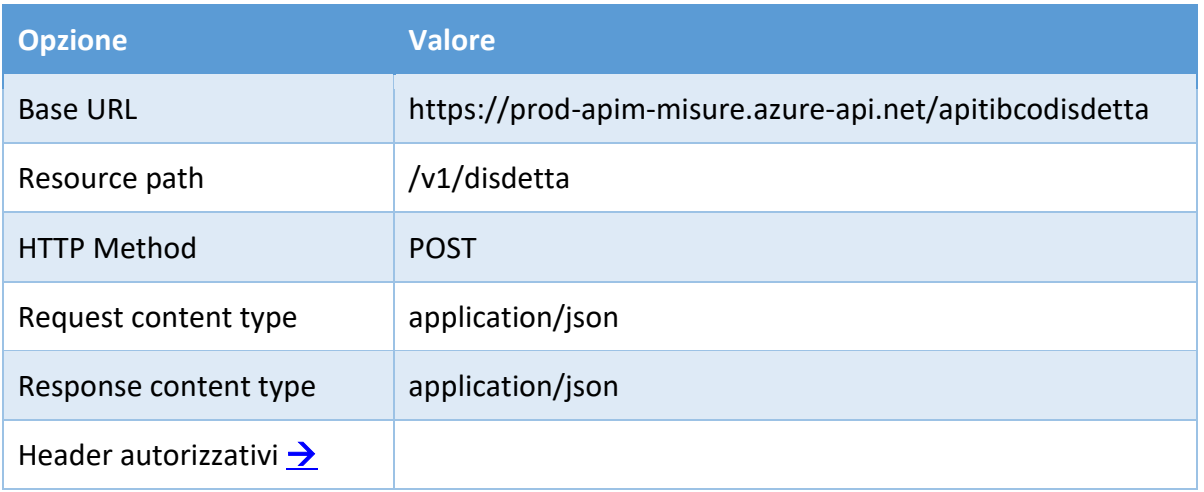

#### <span id="page-32-1"></span>**Richiesta**

#### <span id="page-32-2"></span>**Parametri**

I campi con il simbolo '\*' sono obbligatori.

#### **Richiesta Disdetta Famiglia**

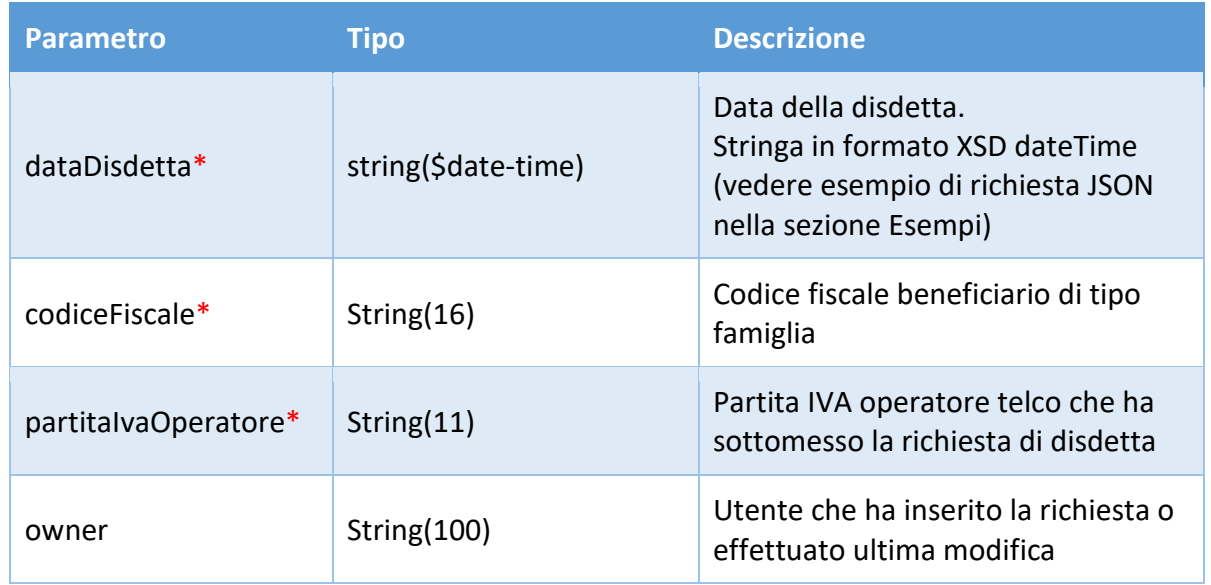

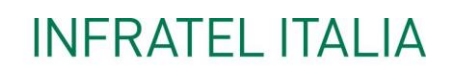

I<br>INVỊTALIA т

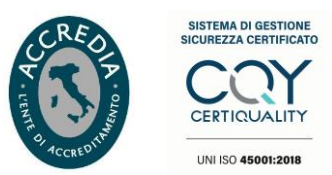

### **Richiesta Disdetta Impresa**

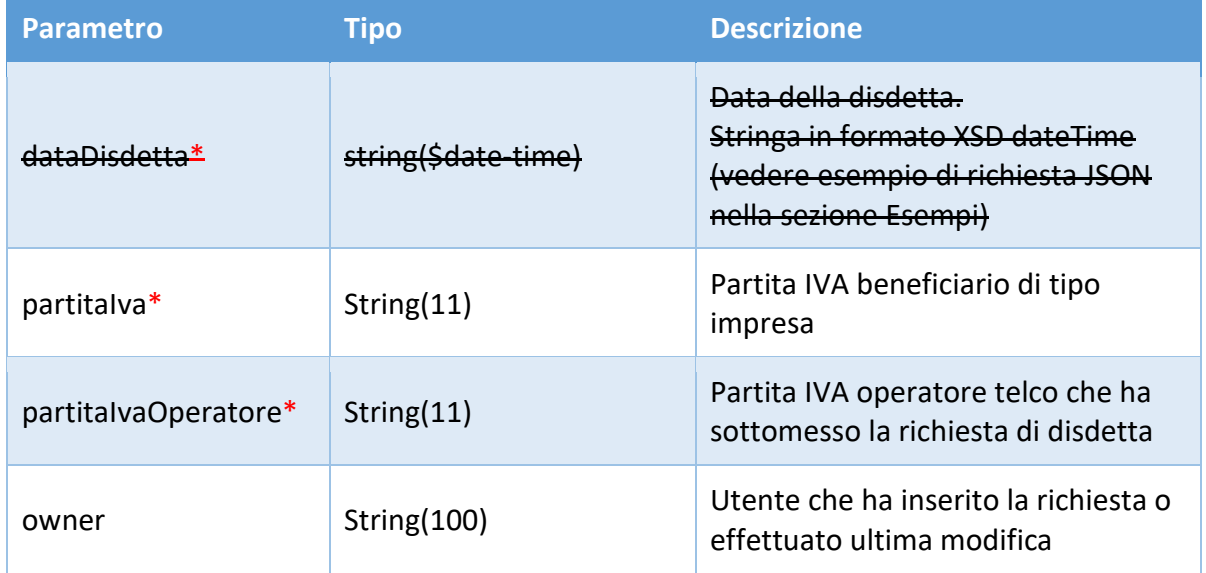

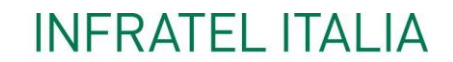

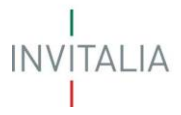

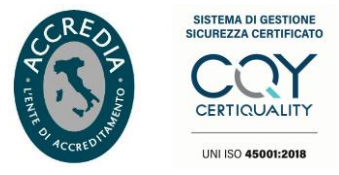

#### <span id="page-34-0"></span>**Esempi JSON Request Body**

Body richiesta disdetta per beneficiario di tipo famiglia:

```
\overline{\mathbf{f}}"codiceFiscale": "RSSMRA80A01H501U",
     "partitaIvaOperatore": "12345678901",
     "owner": "username"
\left\{ \right.
```
Body richiesta disdetta per beneficiario di tipo impresa:

```
\{"partitalva": "11345678901",
    "partitaIvaOperatore": "12345678901",
    "owner": "username"
\, }
```
INVITALIA<br>I

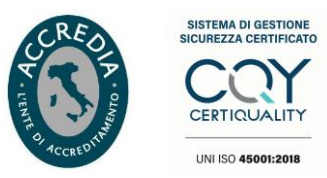

## <span id="page-35-0"></span>**Risposta**

#### <span id="page-35-1"></span>**Parametri**

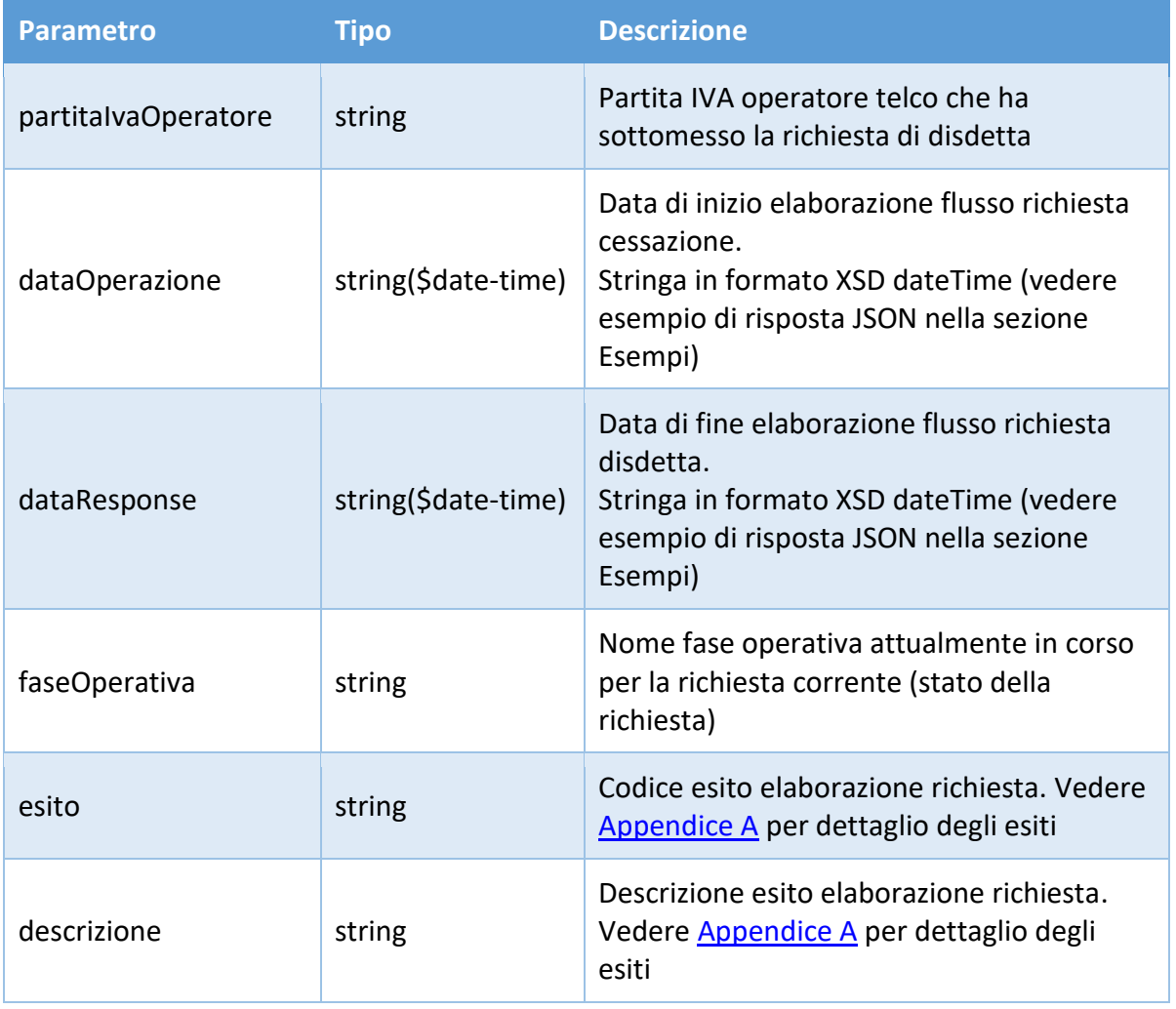

 $\begin{array}{c}\nI \\
\mid NV|TALIA \\
I\n\end{array}$ 

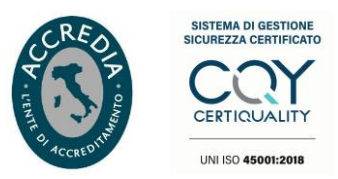

### <span id="page-36-0"></span>**Esiti**

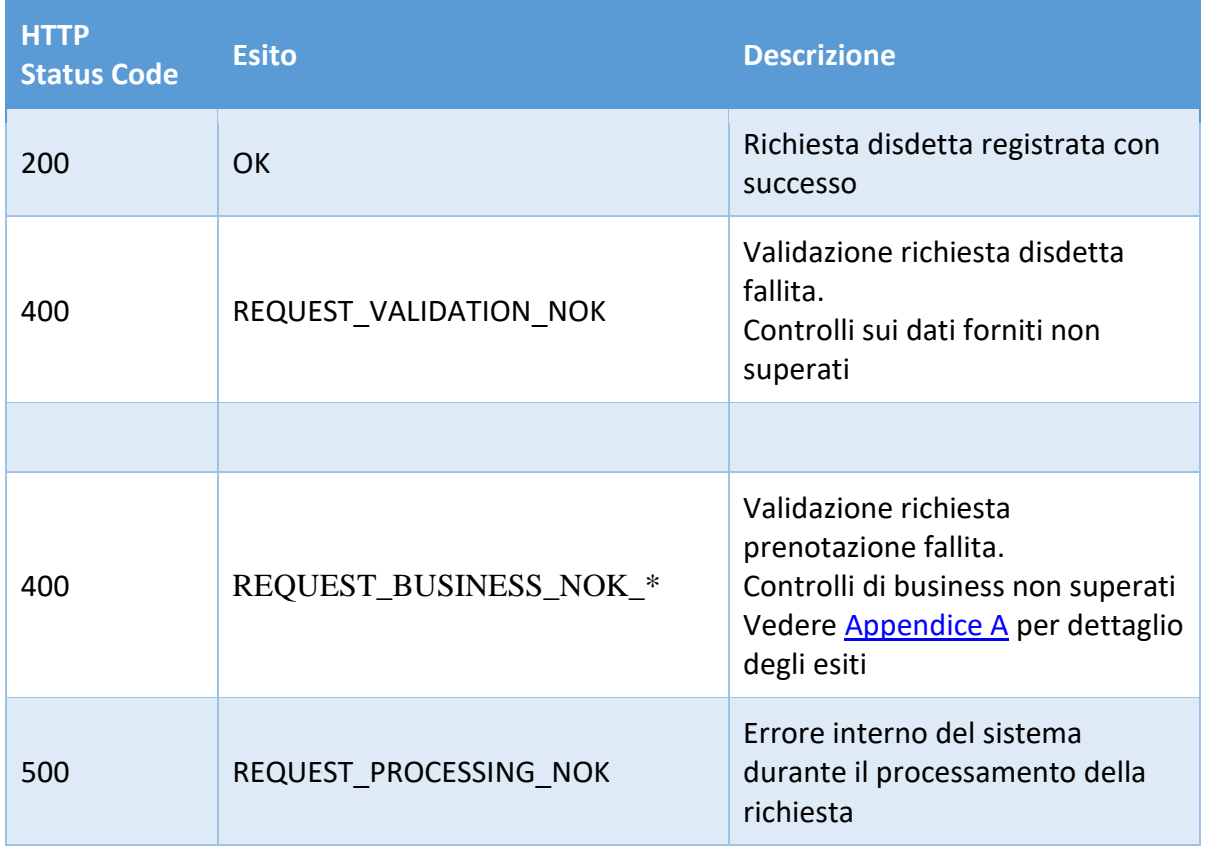

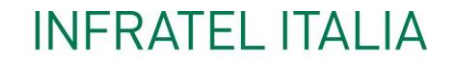

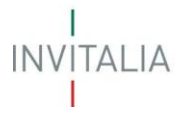

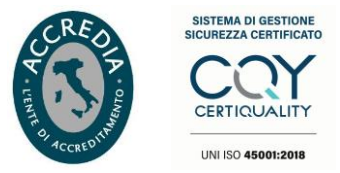

#### <span id="page-37-0"></span>**Esempi JSON Response Body**

#### 200/OK

```
\mathfrak{g}"partitaIvaOperatore": "12345678901",
    "dataOperazione": "2020-10-26T00:00:00.000+02:00",
    "dataResponse": "2020-10-26T00:00:01.000+02:00",
    "faseOperativa": "DISDETTA",
    "esito": "OK",
    "descrizione": "Disdetta registrata"
\overline{\phantom{a}}
```
#### 400/Bad request

```
\overline{\mathbf{f}}"partitalva0peratore": "12345678901",<br>"data0perazione": "2020-10-26T00:00:00.000+02:00",<br>"dataResponse": "2020-10-26T00:00:01.000+02:00",<br>"fase0perativa": "DISDETTA",<br>"esito": "REQUEST VALIDATION NOK",
         "descrizione": "Per il beneficiario specificato risulta una prenotazione attiva con differente Operatore"
\overline{\phantom{a}}
```
#### 500/Internal error

```
\overline{\mathbf{f}}"partitaIvaOperatore": "12345678901",
    "dataOperazione": "2020-10-26T00:00:00.000+02:00",
    "dataResponse": "2020-10-26T00:00:01.000+02:00",
    "faseOperativa": "DISDETTA",
    "esito": "REQUEST PROCESSING NOK",
    "descrizione": "Internal Error"
\overline{\mathbf{r}}
```
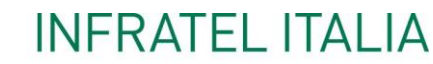

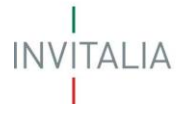

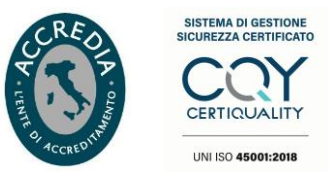

#### <span id="page-38-0"></span>**SERVIZIO RECUPERO STATO VOUCHER CONTROLLO ISEE**

➢ Servizio RESTful per il recupero dello stato dei voucher sottomessi dall'operatore negli ultimi 90 giorni.

Di seguito l'elenco degli stati restituiti:

- Inviata con esito positivo
- Attesa controllo ISEE
- Non prenotabile ISEE
- Prenotata
- Prenotazione sospesa

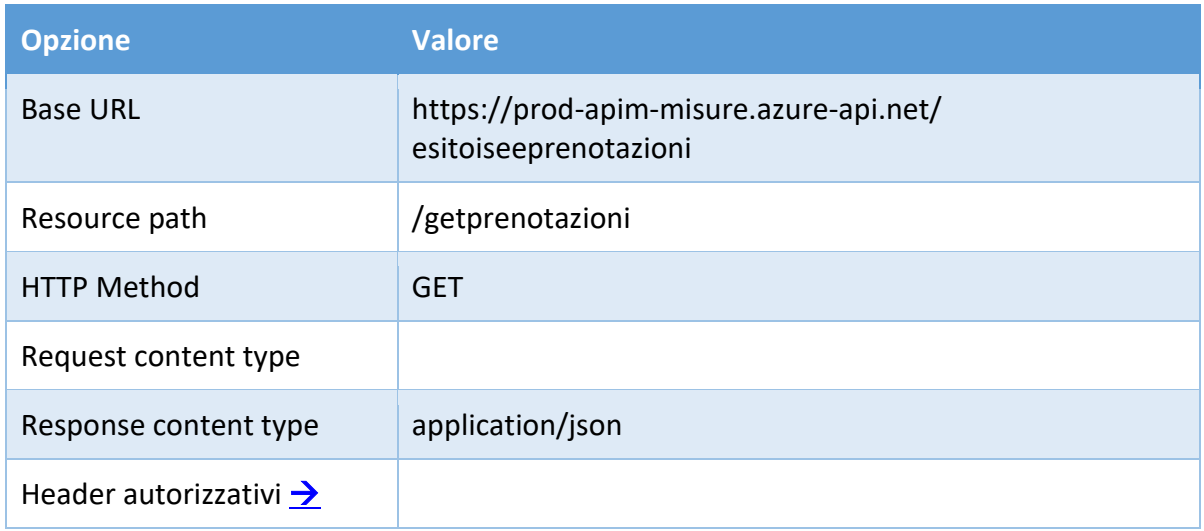

#### <span id="page-38-1"></span>**Risposta**

#### <span id="page-38-2"></span>**Parametri**

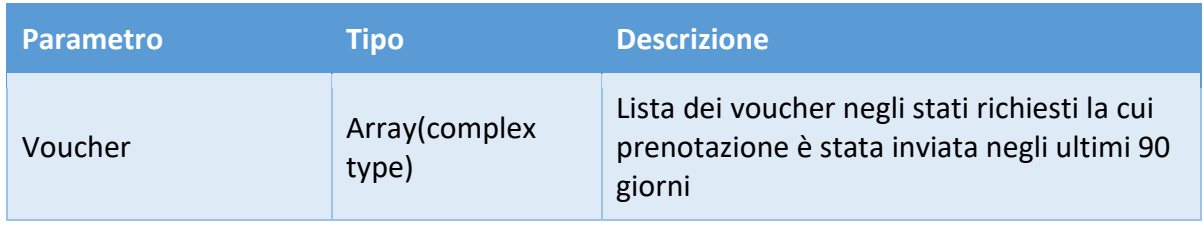

INVITALIA<br>I

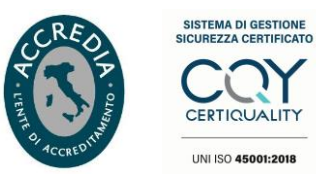

## **Campi singolo elemento Voucher**

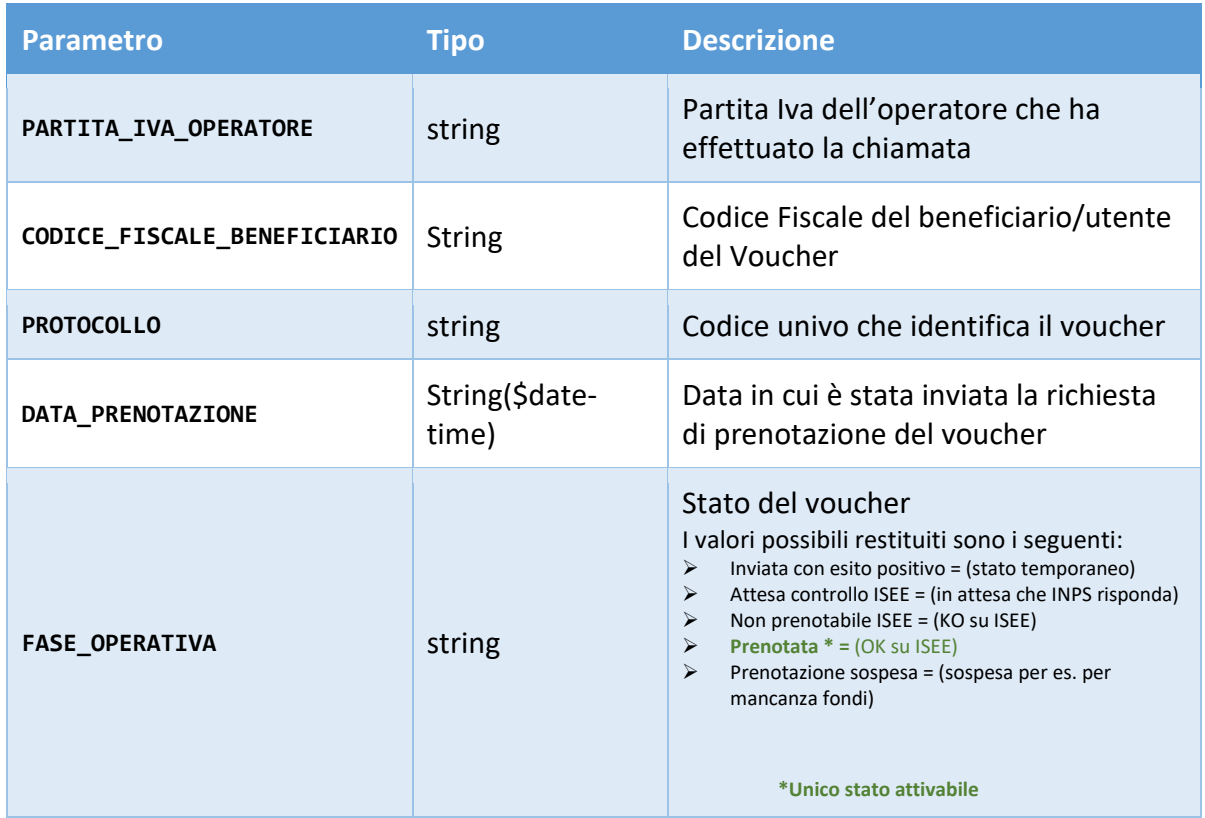

#### <span id="page-39-0"></span>**Esiti**

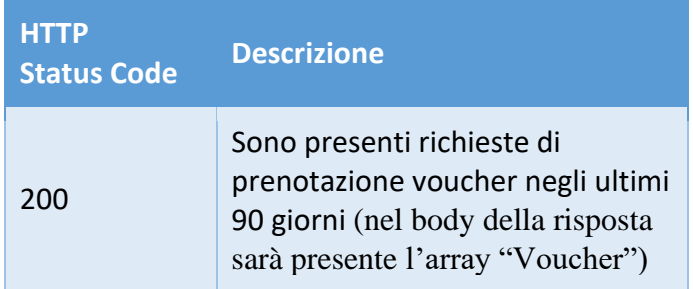

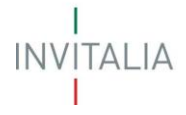

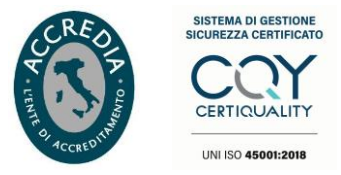

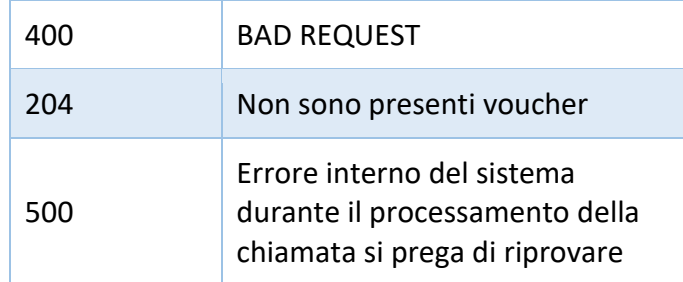

NB. Sul servizio in questione non è stato configurato nessun time-out lato server, per cui eventuali time-out intercettati sulle invocazioni del servizio vanno verificati lato client.

#### <span id="page-40-0"></span>**Esempi JSON Response Body**

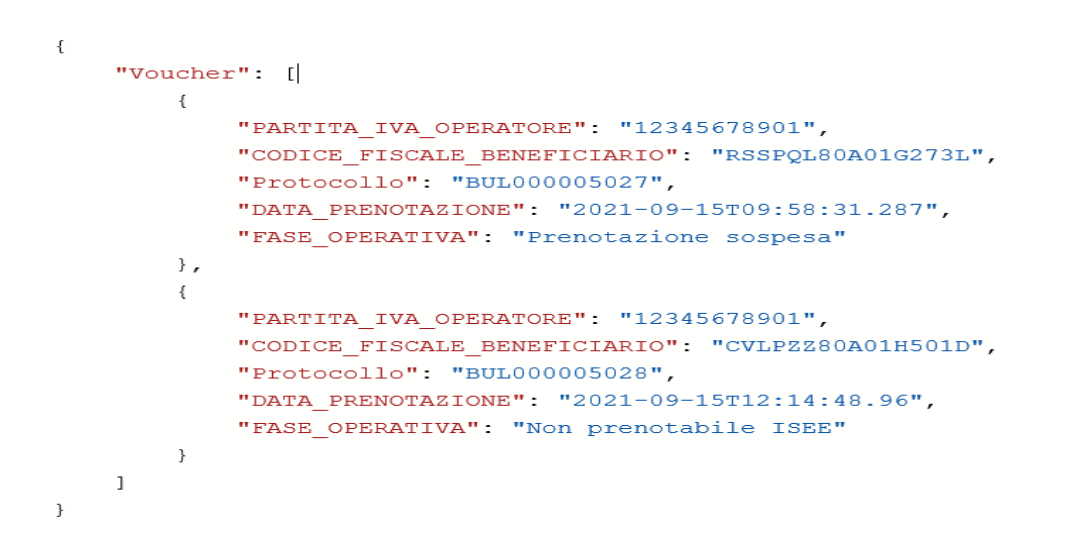

#### <span id="page-40-1"></span>**APPENDICE A**

#### <span id="page-40-2"></span>**Dettaglio Esiti**

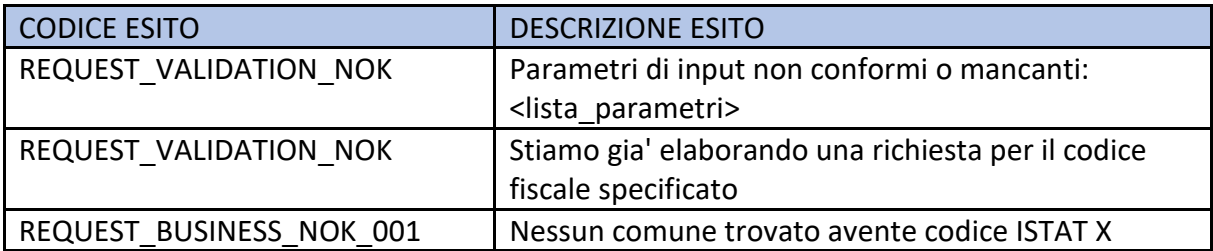

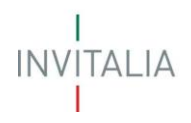

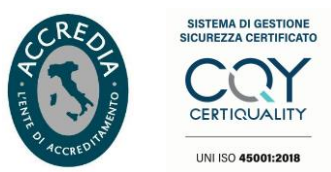

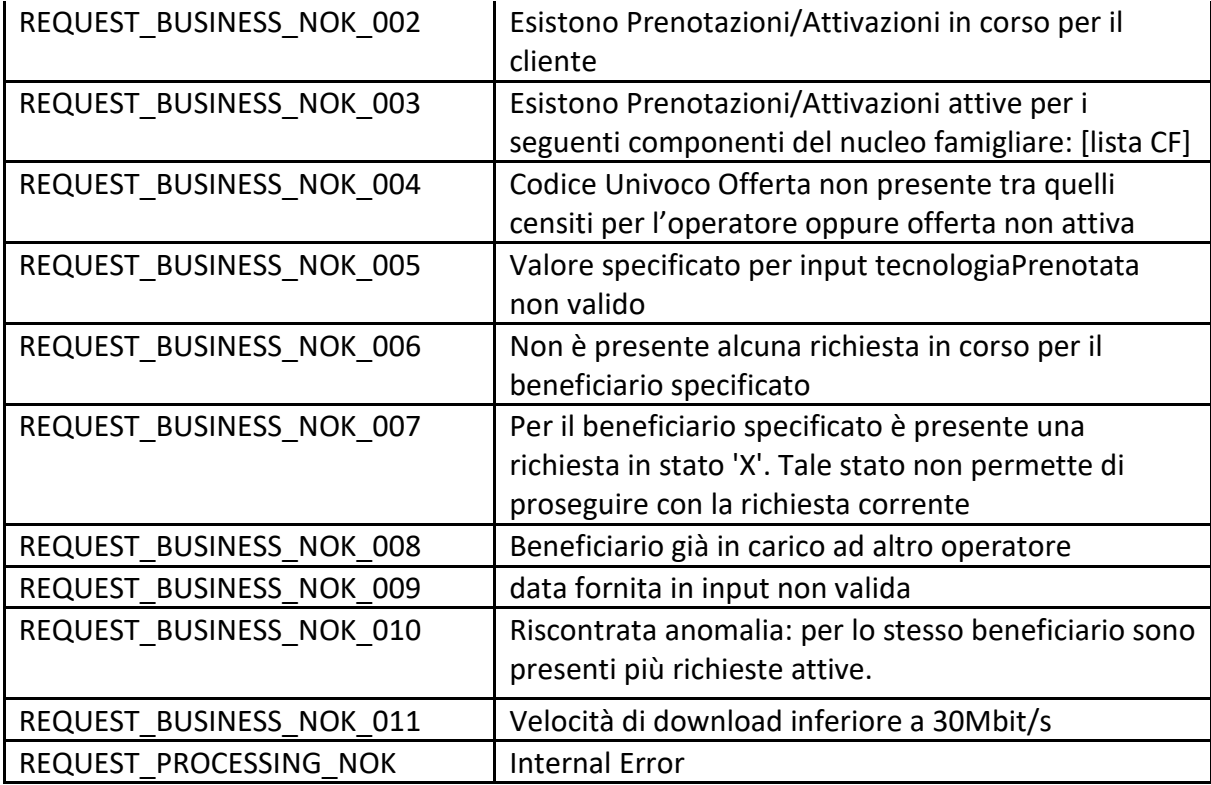

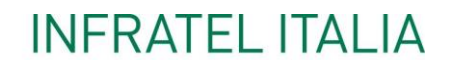

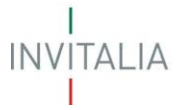

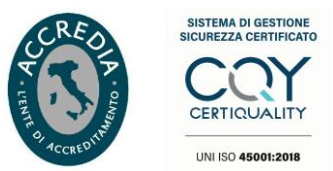

#### <span id="page-42-0"></span>**APPENDICE B - Riferimenti all'ambiente di Sviluppo e Collaudo**

#### <span id="page-42-1"></span>**Developer Portal (definizione OpenAPI/Swagger e url ai servizi RESTful)**

E' stato predisposto un Developer Portal per fornire la definizione delle OpenAPI (swagger) di tutte le interfacce esposte dalla piattaforma.

La definizione delle interfacce è reperibile al percorso "PRODUCTS" → "VoucherBUL" e dovranno essere utilizzare le api aventi il prefisso col.

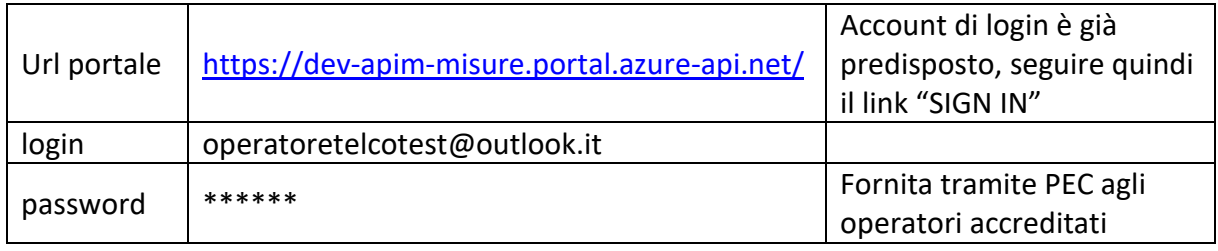

Si fa presente che i dati dell'ambiente di sviluppo e collaudo sono in comune tra tutti gli operatori che provvedono allo sviluppo di un client proprietario.

#### <span id="page-42-2"></span>**Parametri per l'acquisizione del token OAuth 2.0**

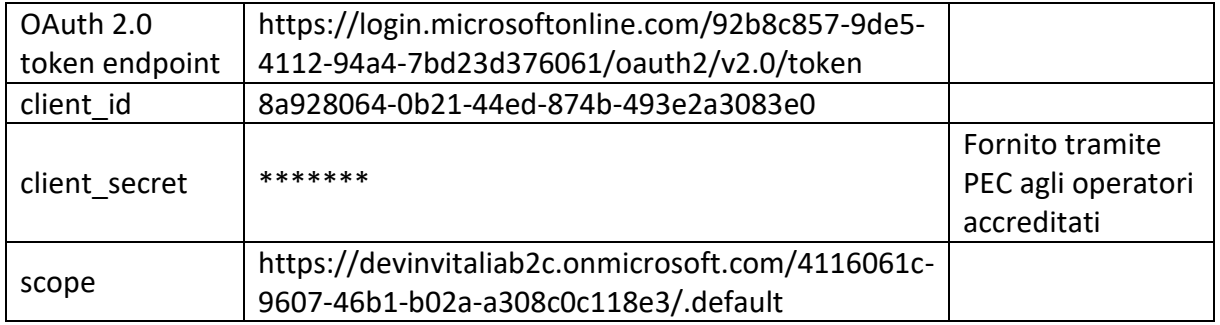

#### <span id="page-42-3"></span>**Header Http request per l'utilizzo del token OAuth 2.0**

Ad ogni request prenotazione/attivazione/disdetta/cessazione

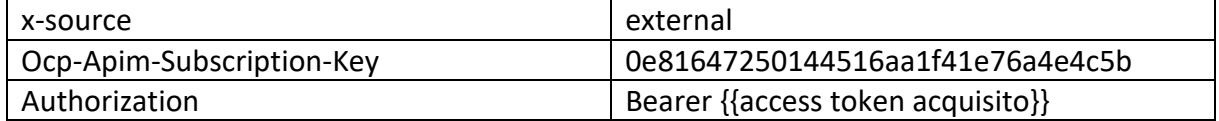

#### <span id="page-42-4"></span>**Dati di contesto per l'utilizzo dei servizi Prenotazione/Attivazione/Disdetta/Cessazione**

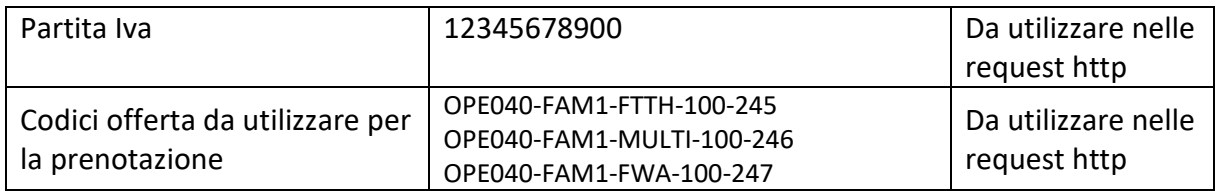